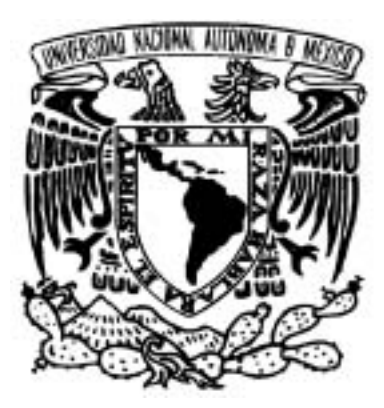

UNIVERSIDAD NACIONAL AUTÓNOMA DE MÉXICO

FACULTAD DE INGENIERÍA

## **DISEÑO E IMPLEMENTACIÓN DE UN SISTEMA ADMINISTRATIVO UTILIZANDO SQL SERVER**

# **T E S I S**

#### QUE PARA OBTENER EL TÍTULO DE  **INGENIERO EN COMPUTACIÓN**

P R E S E N T A N

**MA. DEL CARMEN CANALES SANTANA MA. EUGENIA JIMENEZ SALAS**

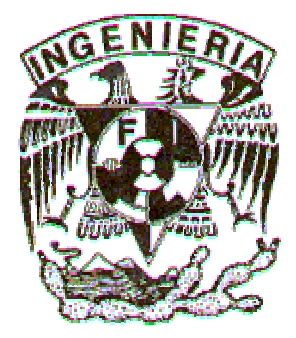

DIRECTOR DE TESIS **FíS. RAYMUNDO HUGO RANGEL GUTIÉRREZ**

MÉXICO, D.F., 2005

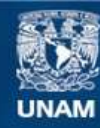

Universidad Nacional Autónoma de México

**UNAM – Dirección General de Bibliotecas Tesis Digitales Restricciones de uso**

# **DERECHOS RESERVADOS © PROHIBIDA SU REPRODUCCIÓN TOTAL O PARCIAL**

Todo el material contenido en esta tesis esta protegido por la Ley Federal del Derecho de Autor (LFDA) de los Estados Unidos Mexicanos (México).

**Biblioteca Central** 

Dirección General de Bibliotecas de la UNAM

El uso de imágenes, fragmentos de videos, y demás material que sea objeto de protección de los derechos de autor, será exclusivamente para fines educativos e informativos y deberá citar la fuente donde la obtuvo mencionando el autor o autores. Cualquier uso distinto como el lucro, reproducción, edición o modificación, será perseguido y sancionado por el respectivo titular de los Derechos de Autor.

# *AGRADECIMIENTOS*

*Principalmente a Dios por todas sus bendiciones.*

*A mis padres por permitirme cumplir el sueño de estudiar una licenciatura aunque los tiempos eran difíciles.*

 *A mí hermano por su apoyo y consejos.*

 *A mí director de tesis por su apoyo y confianza en cada etapa de la misma*

*Agradezco a mi casa de estudios la Universidad Nacional Autónoma de México por brindarme la oportunidad de formarme como un profesionista útil a la sociedad.*

# *AGRADECIMIENTOS*

*A Dios que me dio la fortaleza y la sabiduría para escoger un camino de bien.*

 *A mis padres que con su apoyo y dedicación formaron a la mujer que soy ahora.*

*A mis hermanos que fueron parte importante en mi vida.*

*A mí director de tesis que me apoyo en un camino largo y duro de recorrer*

*A mis amigos que me demostraron su lealtad y apoyo en diferentes circunstancias importantes en mi vida.*

*Agradezco a mi casa de estudios la Universidad Nacional Autónoma de México por brindarme la oportunidad de formarme como un profesionista útil a la sociedad.*

# **C O N T E N I D O**

**1** Introducción

#### 2 Antecedentes

- 2.1 Introducción
- 2.2 Contratación del personal
- 2.3 Descripción de los campos de la propuesta del movimiento del personal académico
- 2.4 Plan de estudios de la carrera de Ingeniería en Computación
- 2.5 Asignaturas del departamento
- 2.6 Procedimiento de inscripción
- 3 Requerimientos, Propósito y Objetivos de la Aplicación
	- 3.1 Introducción
	- 3.2 La problemática y los requerimientos de la aplicación
	- 3.3 El propósito y los objetivos de la aplicación
	- 3.4 Elección del software adecuado
	- 3.5 El ciclo de vida de las aplicaciones
	- 3.6 Características importantes de las aplicaciones
- 4. Desarrollo de la Aplicación
	- 4.1 Introducción
	- 4.2 El diagrama jerárquico del menú
	- 4.3 Los diagramas entidad relación de la aplicación
	- 4.4 El esquema de la aplicación de la base de datos
	- 4.5 Descripción de las tablas (catálogos y relaciones ) de la aplicación
	- 4.6 Consultas a la aplicación de la base de datos
- 5. Implementación de la Aplicación
	- 5.1 Introducción
	- 5.2 Pantallas del sistema
	- 5.3 Tablas del sistema
- 6 Conclusiones

# Apéndices

- A. Bases de Datos
- B. Diagrama Entidad Relación
- C. Normalización
- D. Compendio del Manual Técnico

Bibliografía

# **C A P Í T U L O I** *Introducción*

Una de las actividades más importantes del Departamento de Ingeniería en Computación, DIE, Facultad de Ingeniería, es la de automatizar sus procesos, como es el seguimiento de la planta docente, programación de horarios y otros.

A la fecha todas las tareas y actividades relacionadas con estos procesos se realizan en su mayor parte en forma manual, además de no contar con una base de datos confiable, por lo que existe una carga excesiva de trabajo en cada ciclo escolar.

Por esta razón, el propósito de este trabajo de tesis, es diseñar e implementar una herramienta informática para el departamento, con el fin de automatizar todas estas actividades y lograr mayor eficiencia y rapidez en su realización.

En el desarrollo del sistema se aplicó una metodología que contempla todos los elementos esenciales para disminuir el tiempo de proceso y aumentar la confiabilidad en la información, además de crear un sistema de base de datos con la cual se puedan efectuar consultas en forma oportuna y con ello tener una planeación más eficiente.

Con el diseño e implementación de este sistema se pretende minimizar el tiempo dedicado y el esfuerzo requerido por el personal en el manejo de la información que es de interés para el departamento.

Una vez que exista la información adecuada para su consulta, el sistema permitirá emitir informes de las materias que impartirá cada profesor, así como contar con los datos personales de cada uno de ellos y como ya se mencionó anteriormente, contar con una base de datos actualizada y confiable del personal que labora en el departamento.

El presente trabajo de tesis consta de seis capítulos, cuatro apéndices y la bibliografía. A continuación se menciona en forma breve el contenido de cada uno de ellos, con lo cual se pretende dar una idea del contexto de esta tesis.

En el primer capítulo se plantea la problemática por la que fue creado el sistema.

En el segundo capítulo se presentan los antecedentes del departamento y la justificación para crear el sistema.

En el capítulo tres se presentan conceptos básicos.

El capítulo cuatro contiene el desarrollo del sistema. En el cual se expone el alcance de este trabajo, el problema a resolver y la solución, así como la metodología a seguir para el desarrollo del mismo.

En el capítulo cinco se menciona la implementación del sistema. En esta fase se codifica y depura el programa fuente.

En el capítulo seis se muestran las conclusiones.

Finalmente tenemos cuatro apéndices y la bibliografía.

Apéndice A. En este apéndice se presentan las tres organizaciones básicas de las bases de datos.

Apéndice B. En este apéndice se describen los diagramas entidad relación.

Apéndice C. En este apéndice se describen las reglas para normalizar una aplicación de base de datos.

Apéndice D. Este apéndice es un compendio del manual técnico.

# **C A P Í T U L O II** *Antecedentes*

## **2.1 Introducción**

Las organizaciones de nuestro tiempo se desarrollan en un entorno acelerado de cambios, de nuevas tecnologías y de creciente competencia. Los proyectos surgen como esfuerzos temporales para crear nuevos productos, servicios que cubren, o no cubren las expectativas del usuario. Por eso surge la necesidad de que los sistemas implementados en las instituciones sean más eficientes y con ello obtener el máximo aprovechamiento de los recursos tanto materiales como humanos y desde luego económicos.

Esta aplicación fue desarrollada debido a las necesidades que surgieron en el departamento de Ingeniería en Computación para contar con una base de datos confiable del personal que labora en el departamento.

Actualmente muchas actividades del departamento de Ingeniería en Computación se realizan en forma manual. Una actividad que consume mucho tiempo al final de cada semestre es la contratación del personal académico, particularmente el proceso de control de las asignaturas que serán impartidas en el departamento, esto para cubrir las necesidades académicas del siguiente semestre.

# **2.2 Contratación del personal**

La contratación del personal que solicita impartir alguna asignatura dentro del departamento, se inicia con el llenado del formato Propuesta de Movimiento del Personal Académico, la cual se muestra en la Figura. 2.1.

Una de las fases más importantes en todo desarrollo de un proyecto es la de recopilar la información, por ello dicho formato debe ser llenada con letra clara y sin omitir ningún dato solicitado, ya que esta información sirve para elaborar los contratos, así como la (s) asignaturas a impartir y el (los) horario(s) correspondientes.

# **FACULTAD DE INGENIERIA DIVISIÓN DE INGENIERÍA ELÉCTRICA PROPUESTA DE MOVIMIENTO DEL PERSONAL ACADÉMICO**

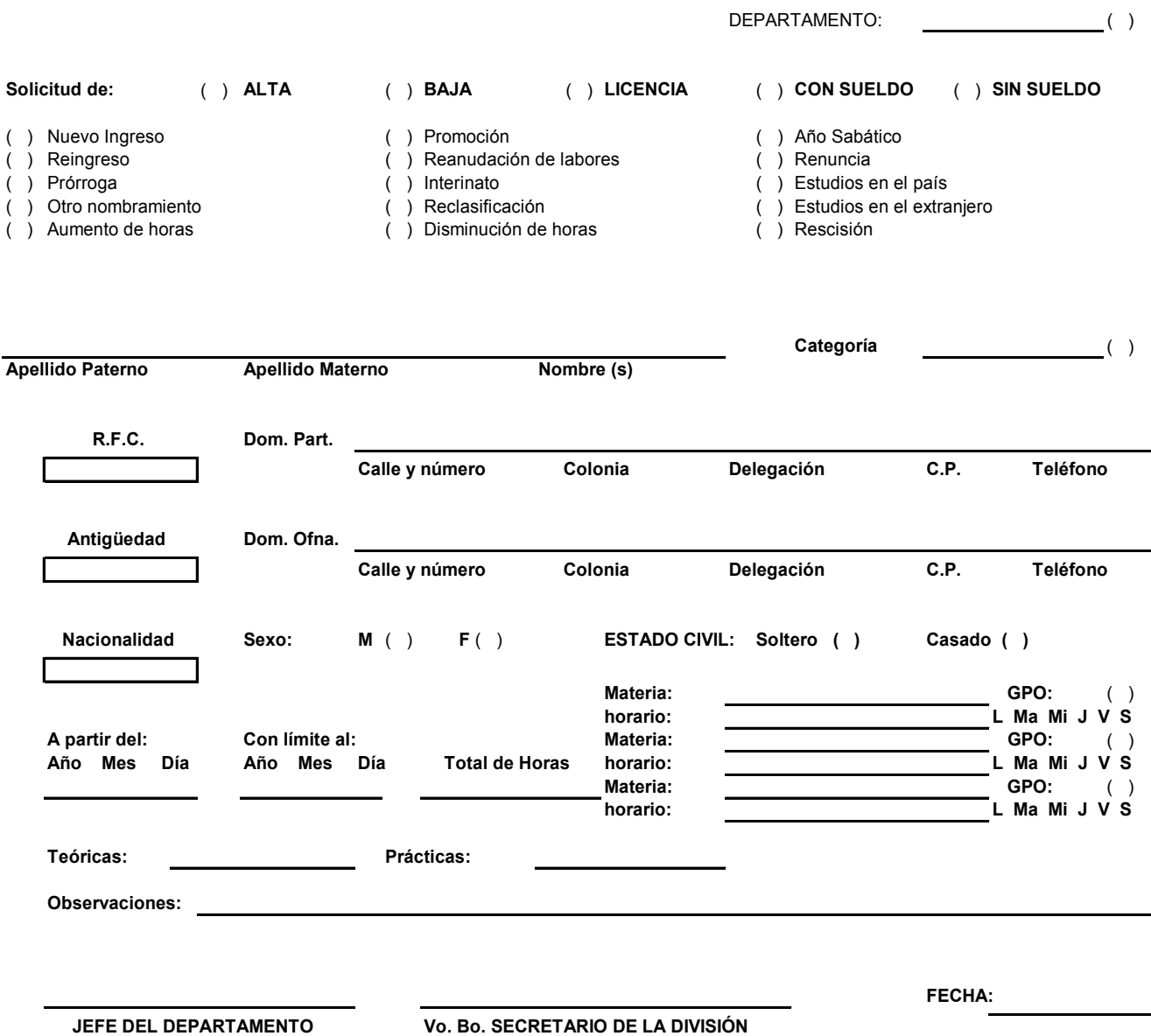

Figura 2.1Propuesta de Movimientos del Personal Académico

# **2.3 Descripción de los campos de la propuesta de movimientos del personal académico**

A continuación se describen cada uno de los campos de la propuesta de movimientos del personal académico.

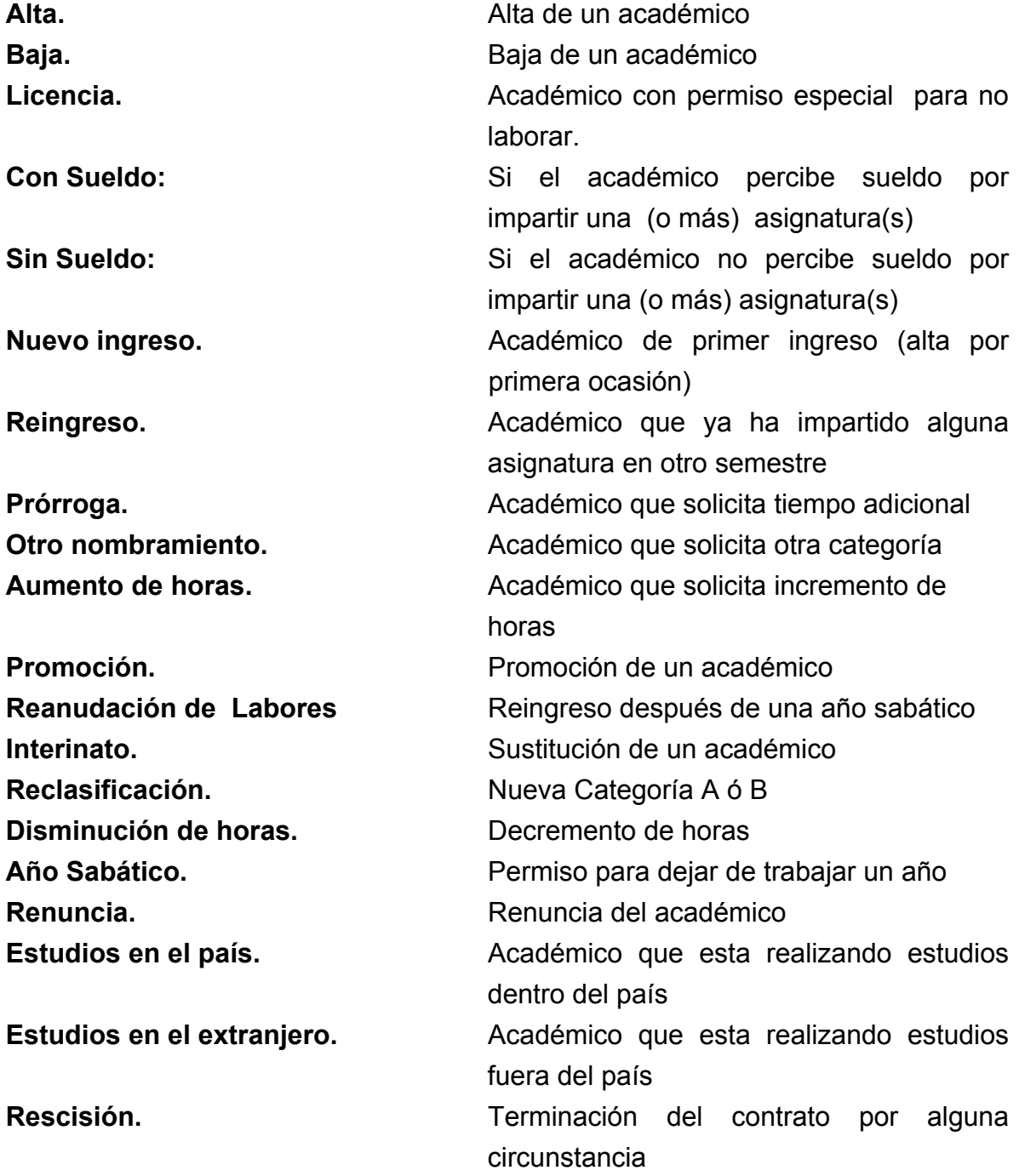

Como puede verse en la propuesta se asientan los datos generales como son:

- Nombre completo
- Dirección particular
- Dirección de oficina
- Registro Federal de Contribuyentes (RFC)
- Antigüedad
- Nacionalidad
- Sexo
- Estado civil

Las materias que se imparten y horarios correspondientes.

Se muestra el contrato oficial, el cual se deriva de los datos generales proporcionados en la Propuesta de movimientos del personal académico antes mencionada Figura 2.2.

SR RECTOR DE LA U.N.A.M.

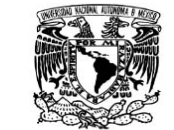

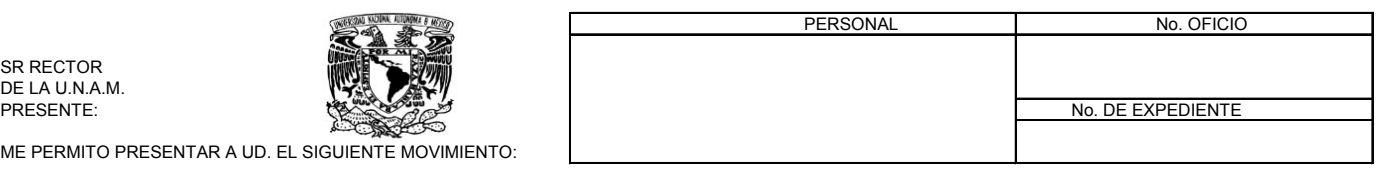

ME PERMITO PRESENTAR A UD. EL SIGUIENTE MOVIMIENTO:

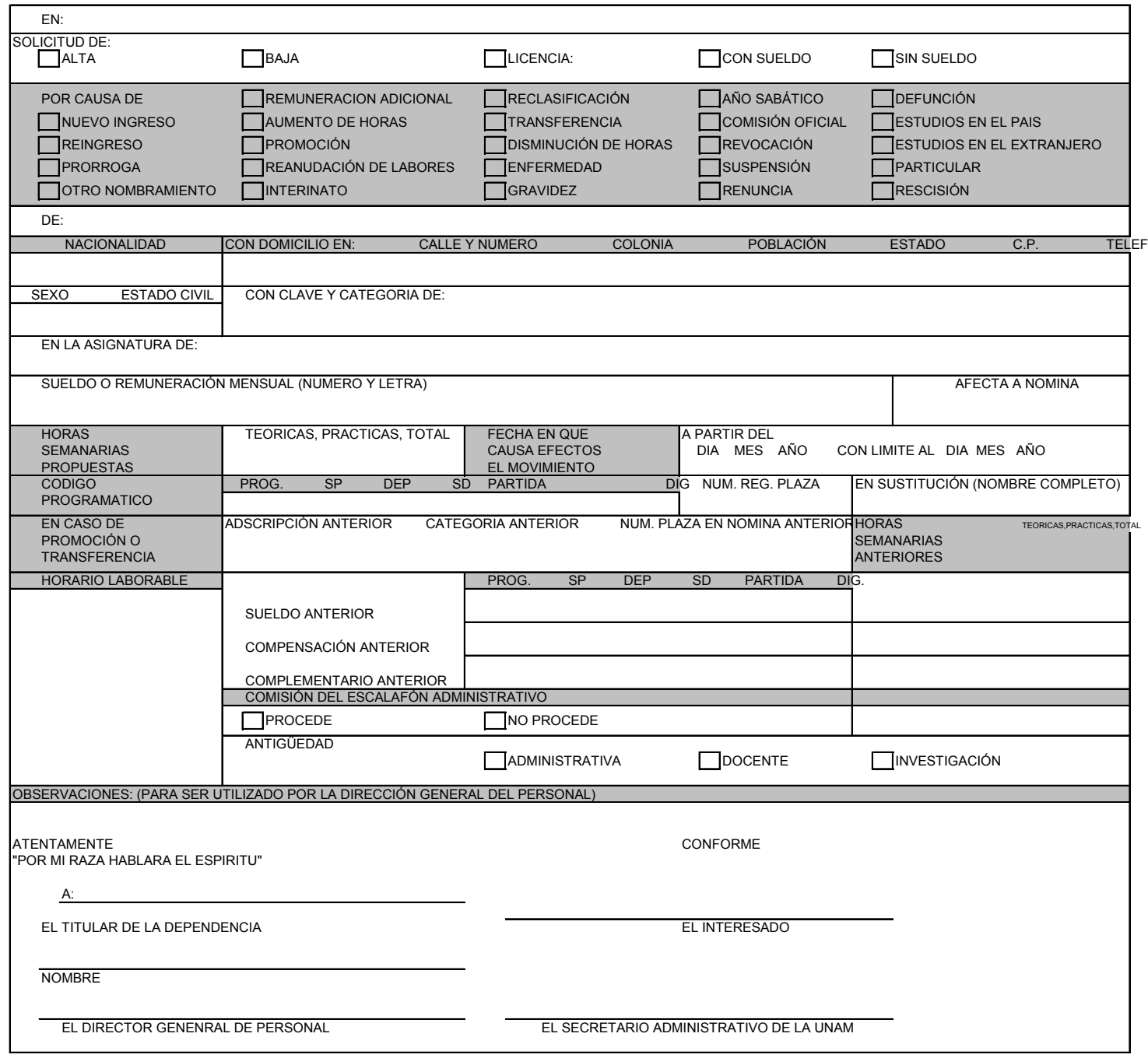

# Figura 2.2 Contrato oficial del personal de la Facultad de Ingeniería

#### **2.4 Plan de estudios de la carrera de ingeniería en computación**

El plan de estudios de la Carrera de Ingeniería en Computación consta de cincuenta y seis asignaturas véase Figura 2.3, las cuales deben cursarse en diez semestres. Las primeras veinte asignaturas del nivel I son de tronco común, esto significa que son comunes a todas las carreras que se imparten en la Facultad de Ingeniería. Estas asignaturas son administradas por la División de Ciencias Básicas, a quien corresponde asignar el profesorado correspondiente.

Las asignaturas de los niveles II y III aunque son de la carrera de Ingeniero en Computación no todas son administradas por el departamento de Ingeniería en Computación.

En la Figura 2.4 se muestran las asignaturas obligatorias, así como las asignaturas optativas, las cuales en la actualidad llevan un orden definido para poder cursarlas, es decir, las materias son seriadas ya que no se pueden cursar en desorden.

El total de créditos al terminar la carrera es de 448, de los cuales 157 se cursan en el primer nivel durante los primeros tres semestres, en el segundo nivel se cursan 146 créditos, los cuales se cursan durante los semestre quinto y séptimo y por último del octavo al décimo semestre se cursan los últimos 114 créditos obligatorios y 31 de asignaturas optativas, es decir, asignaturas que pueden tomarse según el interés del alumno y/o el área a la que quiera dedicarse en lo profesional.

Es importante señalar que para poder cursar el segundo nivel debe contarse con 157 créditos, para cursar el tercer nivel debe contar con 146 créditos del segundo nivel y el 100% de los créditos del primer nivel.

Existen materias con laboratorio obligatorio, es decir, al cursar la materia debe llevarse el laboratorio correspondiente, para aprobar estas asignaturas es obligatorio pasar tanto la materia como el laboratorio, de lo contrario en cualquiera de los casos donde se repruebe la materia ó el laboratorio no se toma como aprobada.

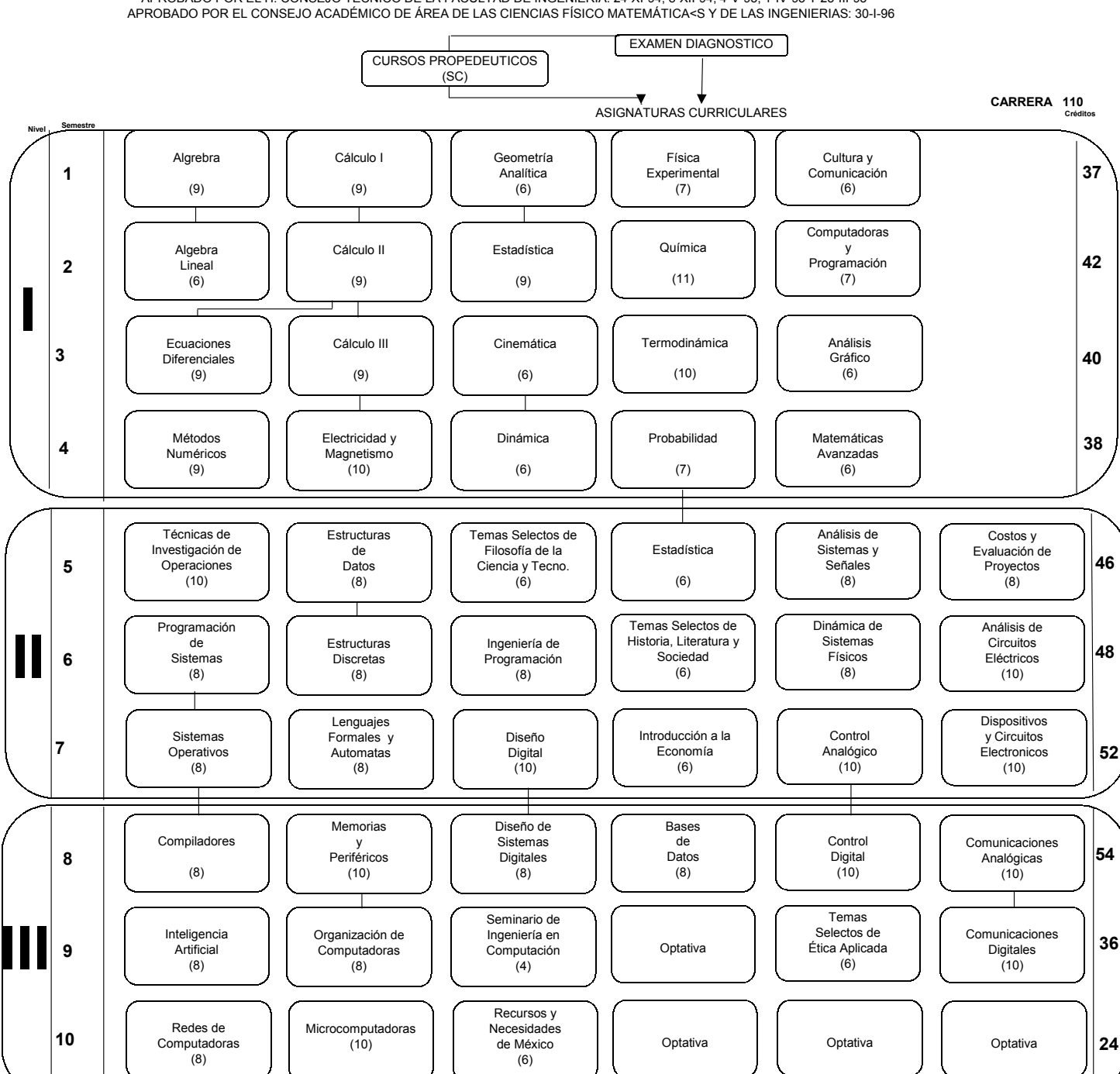

 **PLAN DE ESTUDIOS DE LA CARRERA DE INGENIERÍA EN COMPUTACIÓN** APROBADO POR EL H. CONSEJO TÉCNICO DE LA FACULTAD DE INGENIERÍA: 24-XI-94, 8-XII-94, 4-V-95, 1-IV-95 Y 25-III-95

 **FACULTAD DE INGENIERÍA**

Figura 2.3. Plan de estudios de la carrera de Ingeniería en Computación

# Enseguida se muestra el listado, Figura 2.4, de las asignaturas con clave y créditos correspondientes a la carrera de Ingeniero en Computación.

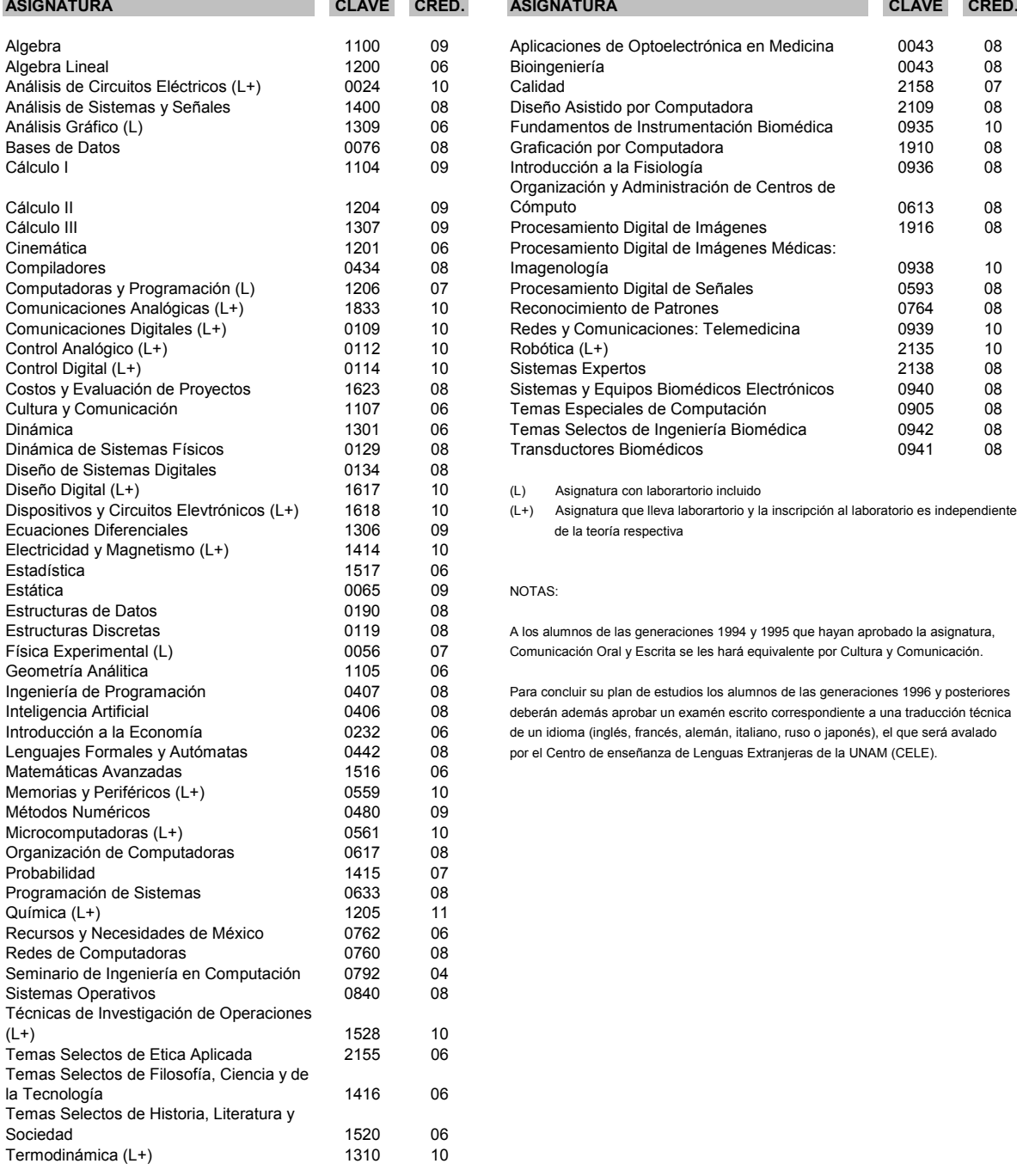

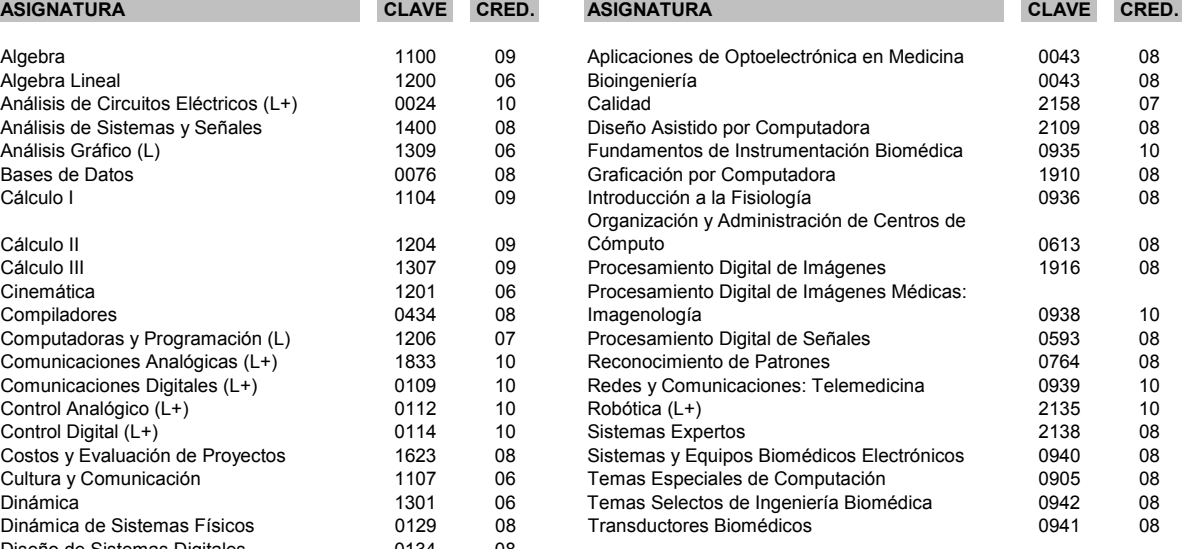

de la teoría respectiva

A los alumnos de las generaciones 1994 y 1995 que hayan aprobado la asignatura, Comunicación Oral y Escrita se les hará equivalente por Cultura y Comunicación.

Para concluir su plan de estudios los alumnos de las generaciones 1996 y posteriores deberán además aprobar un examén escrito correspondiente a una traducción técnica de un idioma (inglés, francés, alemán, italiano, ruso o japonés), el que será avalado por el Centro de enseñanza de Lenguas Extranjeras de la UNAM (CELE).

# Figura 2.4. Tabla de asignaturas de la carrera de Ingeniería en Computación

## **2.5 Asignaturas del departamento**

Las siguientes 26 asignaturas son las que administra directamente el departamento de Ingeniería en Computación, es decir, es el departamento responsable de contratar al profesorado correspondiente para impartir estas asignaturas, las cuales se muestran en la Figura 2.5.

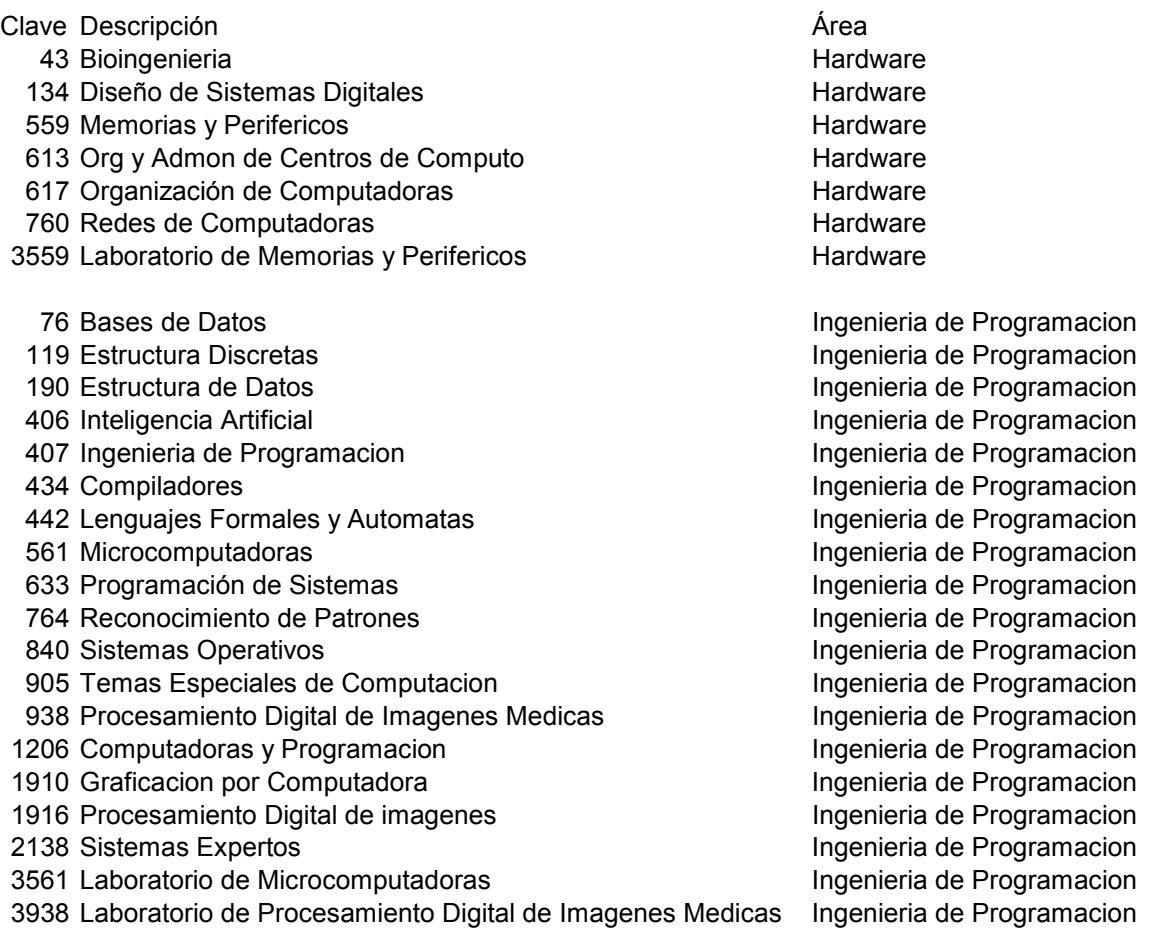

Figura 2.5. Tabla de asignaturas controladas por el Departamento de Ingeniería en Computación

#### **2.6 Procedimiento de inscripción**

El alumno debe estructurar su horario en base a las asignaturas que le correspondan en el semestre que debe cursar, el proceso de inscripción inicia con la publicación en el vestíbulo del Auditorio Javier Barros Sierra (planta baja del edificio principal) y en la División de Ciencias Básicas (a un costado de la sala de firma de profesores), los números de reinscripción de los alumnos con derecho a ésta. También se podrá consultar en la página web (http://www.ingenieria.unam.mx).

Si algún alumno con derecho a reinscripción no aparece en las listas publicadas, deberá acudir al Departamento de Administración Escolar para llevar a cabo el alta correspondiente.

Acudir al Departamento de Administración Escolar para recoger el formato de reinscripción ver figura 2.6 En dicho formato se hará mención de la fecha y horario para llevar a cabo su reinscripción.

La reinscripción se llevará a cabo vía Internet conforme a la programación que le sea asignada en el formato de reinscripción. Sólo podrá solicitar como máximo 7 asignaturas, más los laboratorios correspondientes si fuese el caso.

Debe tomar en cuenta que para la inscripción de algunas asignaturas se debe haber cubierto el antecedente o el porcentaje de avance en créditos que se solicita en el nivel correspondiente. El sistema no permitirá la reinscripción en la asignatura solicitada si este requisito no se satisface.

Para aquellos alumnos que por primera vez elijan asignaturas optativas de los módulos opcionales, deberán especificar la clave del módulo seleccionado.

# **FORMATO DE INSCRIPCIÓN**

No. Cuenta Nombre del Alumno

Carrera: Ingeniero en Computación

Área:

Número de Inscripción: 2405 **NIP: 31287** 

No de Turno: 13

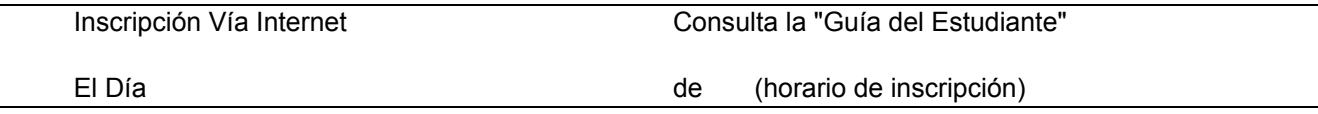

Cambios de Grupo: Salas DICTyG 4o. Piso Edif. De la direccion

## **INÚTIL TRATAR DE INSCRIBIRSE ANTES DE LA HORA Y/O DIA ASIGNADO**

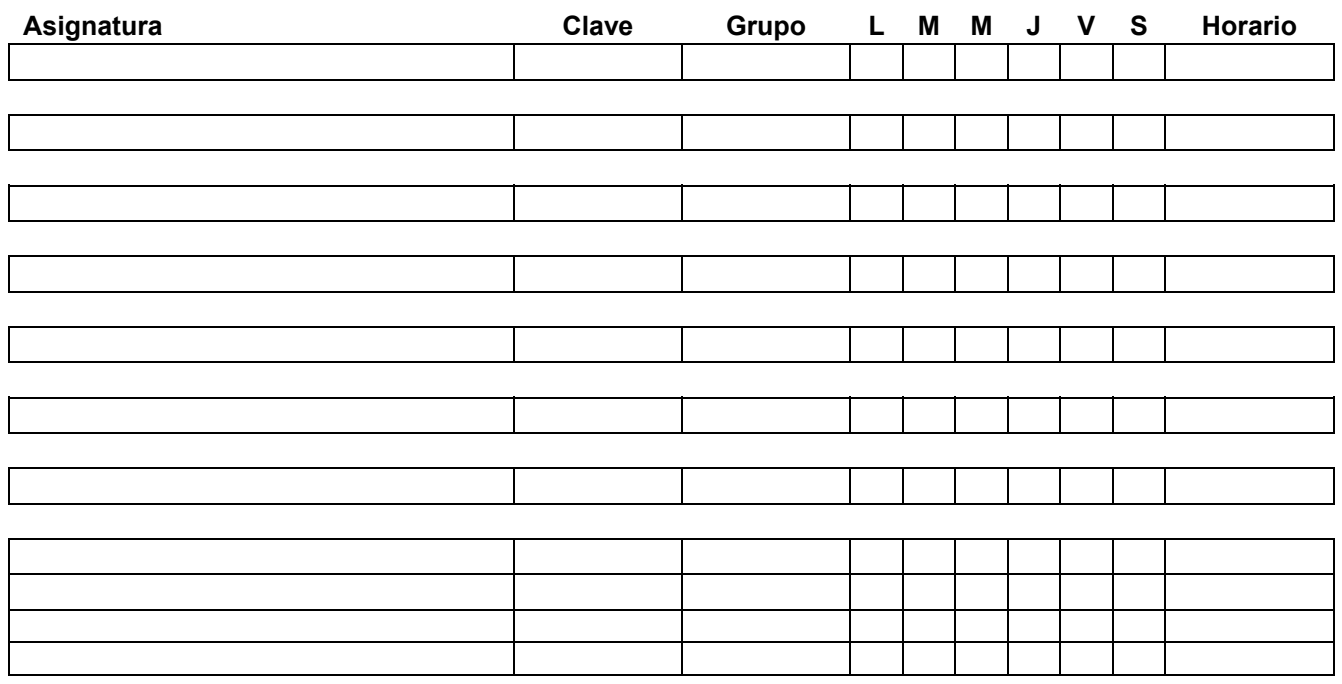

Figura 2.6 Formato de inscripción

El Día de (horario )

**Clave del módulo**

# **C A P Í T U L O III** *Requerimientos, Propósito y Objetivos de la Aplicación*

## **3.1 Introducción**

Una vez que el analista-diseñador se ha involucrado en la problemática de un entorno dado para resolver un problema mediante una aplicación de base de datos. Este determina los requerimientos del usuario y los utiliza como punto de partida para modelar la aplicación. Luego el analista-diseñador transforma los requerimientos en una serie de diagramas que establecen las relaciones entre los diferentes elementos identificados en el dominio del problema. Estos diagramas, conocidos como diagramas de entidad relación (DER), son una herramienta que esencialmente muestran el modelo de datos de la aplicación. Los DER son la matriz que permiten obtener la normalización de los datos, el esquema, el diseño de las consultas y las tablas de la aplicación.

# **3.2 La problemática y los requerimientos de la aplicación**

El (los) propósito(s) y los objetivos que le dan sustento a cada uno de los propósitos de una aplicación de base de datos (aplicación por brevedad) es la razón de su existencia. Para cumplir con su(s) propósito(s) y objetivos, las aplicaciones deben interactuar con sus medios ambientes (sistemas abiertos). Un sistema abierto debe ser actualizado periódicamente (darle mantenimiento), ya que su ambiente tiene una fuerte influencia en el. Un sistema es cerrado cuando este no interactúa con su ambiente.

El punto clave de la fase del análisis en una aplicación, se consigue al adquirir un conocimiento detallado de todas las facetas importantes dentro del área que se investiga. Algunas de las preguntas principales que deben ser contestadas por el analista que va a realizar la aplicación son:

- 1. ¿Qué procesos se realizan actualmente?
- 2. ¿Cómo se llevan actualmente los procesos?
- 3. ¿Con qué frecuencia se realizan las transacciones?
- 4. ¿Qué tan confiables son los procesos actuales?
- 5. ¿Cuáles son los principales problemas?

La amplia gama de factores presentes en las actividades académicas y otras, propicia una dinámica de cambios, crecimiento y de mayor demanda de servicios. Por lo que se hace necesario agilizar los procesos y procedimientos que se venían empleando. Por tal motivo, algunos de los aspectos que se deben considerar son los siguientes:

- 1. Mayor velocidad en el proceso
- 2. Mayor exactitud y consistencia
- 3. Consultas más rápidas
- 4. Mayor seguridad y confiabilidad
- 5. Reducción de costos

Para que un sistema tenga un buen desempeño se debe de considerar lo siguiente:

- 1. Datos no redundantes
- 2. Respaldos periódicos
- 3. Métodos de acceso eficientes
- 4. Medios de actualización y explotación adecuados

# **3.3 El propósito y los objetivos de la aplicación SISAD**

Entre los problemas que dieron origen a la aplicación de este trabajo de tesis tenemos los siguientes:

- Actualmente el problema principal en el departamento de Ingeniería en Computación consiste en manejar la información en forma manual.
- Por tratarse de un método manual, este ya es obsoleto, el control de la información es difícil y cualquier consulta es lenta.
- Es importante mencionar que la actualización de los datos no se realiza con facilidad.
- Los informes se elaboran manualmente.
- El sistema manual no permite explotar de manera flexible los datos.

• Parte de la información es inconsistente.

El propósito de la aplicación es contar con información oportuna, veraz y útil. Algunos de los objetivos que le dan sustento a este propósito son:

- Eliminar, en la medida de lo posible, todos los procesos manuales.
- Optimizar el almacenamiento de los datos.
- Disminuir considerablemente el tiempo para obtener la información requerida.
- Mayor seguridad y veracidad en la información obtenida.
- Facilidad para actualizar los datos.
- Minimizar de errores.
- Mejor seguimiento del personal.

# **3.4 Elección del software adecuado**

Se optó por Visual Basic para desarrollar el extremo frontal (front end) de la aplicación debido a que este compilador cuenta con las siguientes ventajas.

- Compilador en ambiente Windows
- Conectividad a bases remotas
- Permite desarrollos en ambiente cliente servidor
- Permite el uso de aplicaciones de Office para usarse como componentes en aplicaciones propias
- Ayuda en línea
- Compila aplicaciones en formato DDL para reutilización de componentes
- Potencial para el desarrollo de páginas Web
- Depurador gráfico
- Puede incorporar controles preconstruidos por terceros
- Integra un motor de datos vía DAO (Data Access Object)
- Alta disponibilidad en el mercado

• De fácil aprendizaje, por lo que existe un amplio mercado de trabajo de profesionistas con un buen conocimiento de Visual Basic.

Como herramienta para desarrollar el extremo posterior (back end), se optó por SQL Server debido a sus siguientes ventajas:

- Que sea confiable y eficiente en el manejo de grandes cantidades de datos.
- Que no utilice muchos recursos
- Que su costo no sea muy elevado
- Compatibilidad con versiones anteriores
- Buena calidad de los tutoriales y de la ayuda en línea.
- Claridad y buena organización de la documentación que se imprima, debido a su importancia para la divulgación a todas las áreas del departamento.
- Usa enunciados SQL
- Integra las reglas de negocios en los disparadores y los procedimientos almacenados
- Configuración cliente servidor
- Dos o más usuarios no pueden acceder a los mismos datos a la vez
- Fácil manejo de tablas, diagramas y otros.
- Alta disponibilidad en el mercado
- De fácil aprendizaje, por lo que existe un amplio mercado de trabajo de profesionistas con un buen conocimiento de SQL Server.

# **3.5 El ciclo de vida de las aplicaciones.**

Las fases y actividades dentro del ciclo de vida en el desarrollo de una aplicación son:

a) **Investigación Preliminar.-** En esta fase debe considerarse un estudio de factibilidad, en particular para grandes aplicaciones, en el cual se determina si el sistema es viable de llevar a cabo. Esta parte consta de los tres siguientes aspectos:

- 1. **Factibilidad Técnica**: Determina si se cuenta con la infraestructura tecnológica para poder desarrollar la aplicación.
- 2. **Factibilidad Económica:** Determina si existe el presupuesto y establece el costo beneficio para el desarrollo de la aplicación.
- 3. **Factibilidad Operativa:** Determina si existe la factibilidad de poner en ejecución la aplicación.
- b) **Determinación de Requerimientos:-** Para determinar los requerimientos se realiza a fondo una investigación de los procedimientos actuales, la observación real de las actividades de trabajo, la documentación presente, la elaboración de informes y por supuesto la problemática actual. Un documento de requerimientos, debe al menos cumplir con los siguientes características:
	- 1. Correcto y completo.- Requerimientos incorrectos o incompletos general un producto de programación que no satisface las necesidades del cliente.
	- 2. Consistente.- Requerimientos inconsistentes establecen especificaciones contradictorias en diferentes partes del documento.
	- 3. No ambiguo.- Requerimientos ambiguos se prestan a distintas interpretaciones por diferentes personas.
	- 4. Funcional.- Requerimientos deben ser funcionales, es decir, deben describir lo que se necesita sin implicar como realizarlos.
	- 5. Verificables.- Desde dos puntos de vista
		- i. Comprobar que los requerimientos satisfacen las necesidades del cliente.
		- ii. Comprobar que el producto de programación satisface los requerimientos del cliente.
	- 6. Rastreable.- Cada requerimiento debe ser identificable en enunciados específicos del cliente como del producto de

programación.

- **7.** Modificable.- Posibilidad de introducir cambios sin tener que comenzar de nuevo.
- c) Análisis del Sistema.- En esta fase se se toman como punto de partida los requerimientos para iniciar la modelación de la aplicación de interés.
- d) Diseño del Sistema.- Proporciona elementos para determinar la manera en que el sistema cumplirá los requerimientos identificados en el análisis del sistema. A esta fase también se le conoce como diseño lógico.
- e) Desarrollo del Sistema.- Se realiza la codificación y programación del sistema en un lenguaje previamente establecido. Es conocido como diseño físico.
- f) Prueba del Sistema.- Se realizan diversos ejercicios de prueba para determinar, en base a resultados, si debe existir algún ajuste o modificación.
- g) Liberación del Sistema.- En este punto se realiza la instalación de la aplicación en el equipo destinado y algo muy importante es la capacitación al personal que será el usuario del sistema.
- h) Operatividad del Sistema.- El sistema cumple con los requerimientos para los que fue diseñado e implementado.

# **3.6 Características importantes de las aplicaciones**

A continuación se describen las características más importantes de una aplicación de la base de datos.

• Accesibilidad

Es la característica que se refiere a la facilidad y rapidez con que se puede obtener la información.

• Precisión

Se refiere a que no haya errores en la información obtenida. Estos errores pueden ser de dos tipos:

- o Transcripción (errores de dedo)
- o Cálculos erróneos
- Oportunidad

Que la información este disponible en tiempo.

• Flexibilidad

Consiste en la adaptabilidad de la información a más de un responsable de la toma de decisiones.

• Verificabilidad

Es la posibilidad de que varios usuarios examinen la información y lleguen a la misma conclusión

• Imparcialidad

Se refiere a que no exista un intento de alterar o modificar la información con el fin de hacer llegar a una conclusión preconcebida.

• Cuantificable

Se refiere a la naturaleza de la información requerida por un sistema de información formal; también la podemos llamar objetiva, es decir, que no sea ambigua.
# **C A P Í T U L O IV** *Desarrollo del Sistema*

## **4.1 Introducción**

En este capítulo se desarrolla por completo la aplicación de base de datos. Se presentan el diagrama jerárquico del menú de opciones, los diagramas de entidad relación de que consta la aplicación, el esquema correspondiente y las tablas de la aplicación.

## **4.2 El diagrama jerárquico del menú**

El siguiente diagrama muestra la relación jerárquica entre los diferentes menús de opciones de la aplicación.

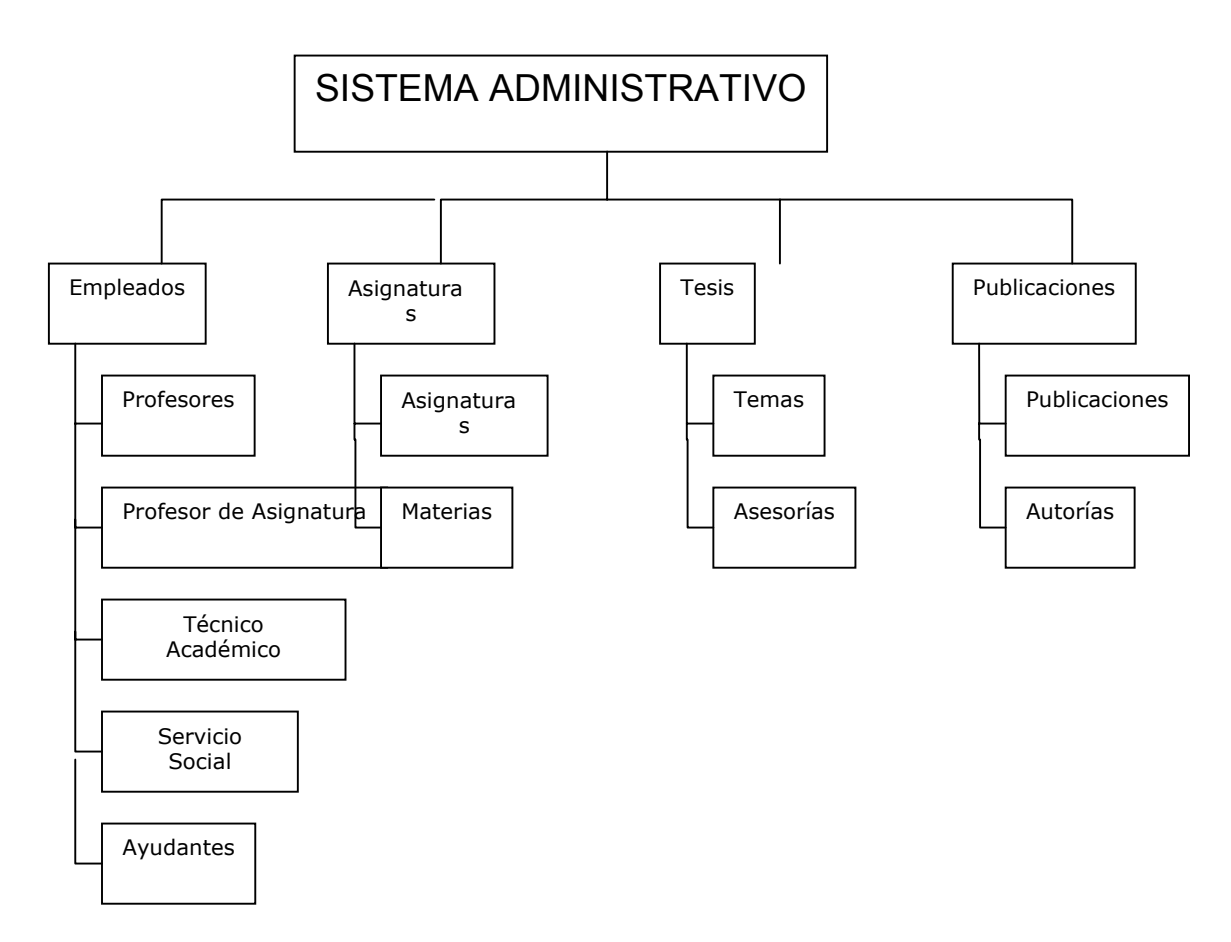

Figura 4.1 Diagrama funcional jerárquico de los menús

Las opciones de los menú están asociados con alguna de las cinco operaciones básicas que se realizan en toda aplicación:

- Altas
- Bajas
- Cambios
- **Consultas**
- Procesamiento cosecuencial

## **4.3 Los Diagramas entidad relación de la aplicación**

Los diagramas de entidad relación juegan un papel central en la metodología relacional, ya que a partir de estos se obtienen los esquemas, la normalización, el diseño de los enunciados SQL y son también el punto de partida para iniciar el desarrollo de aplicaciones de bases de datos orientadas a objetos. Estos diagramas muestran el modelo de datos de la aplicación como datos relacionados, entre si. Los DER muestran también la cardinalidad entre los datos relacionados. Véase apéndice B.

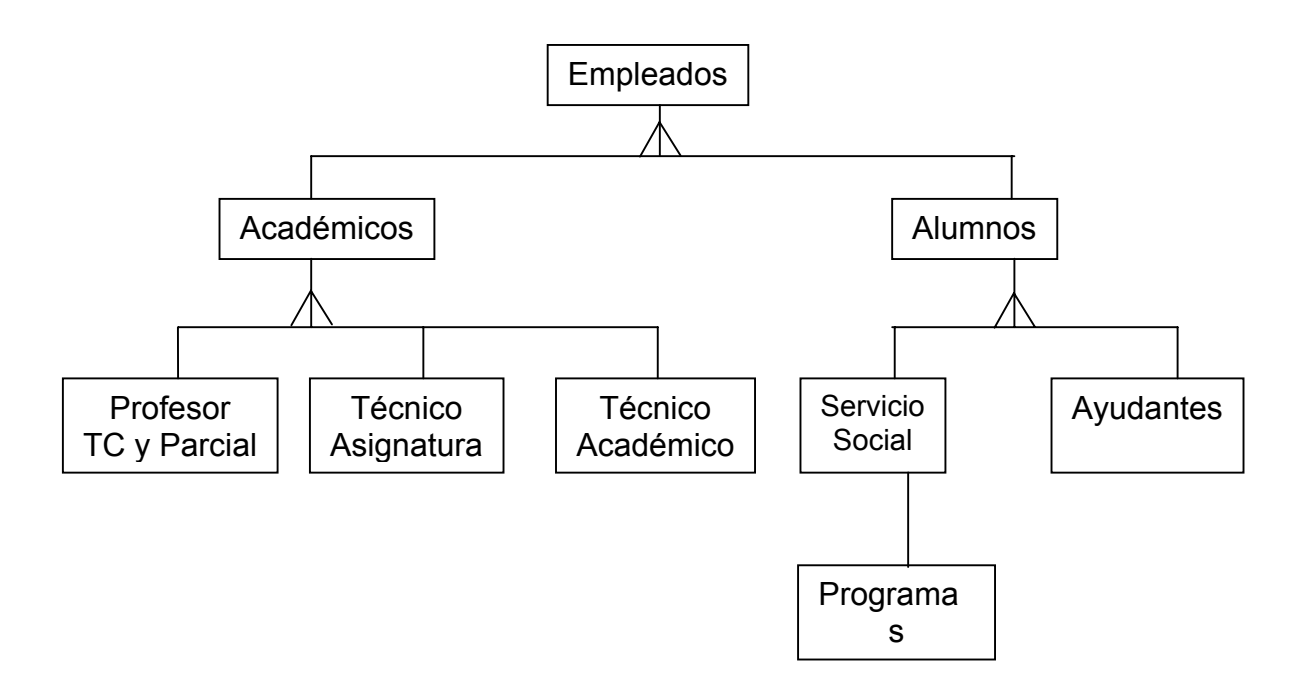

## Figura 4.2 Diagrama de entidad relación de Empleados

El diagrama de entidad relación para Empleados muestra la relación de supraordenado y subordinado que existe entre las entidades que intervienen.

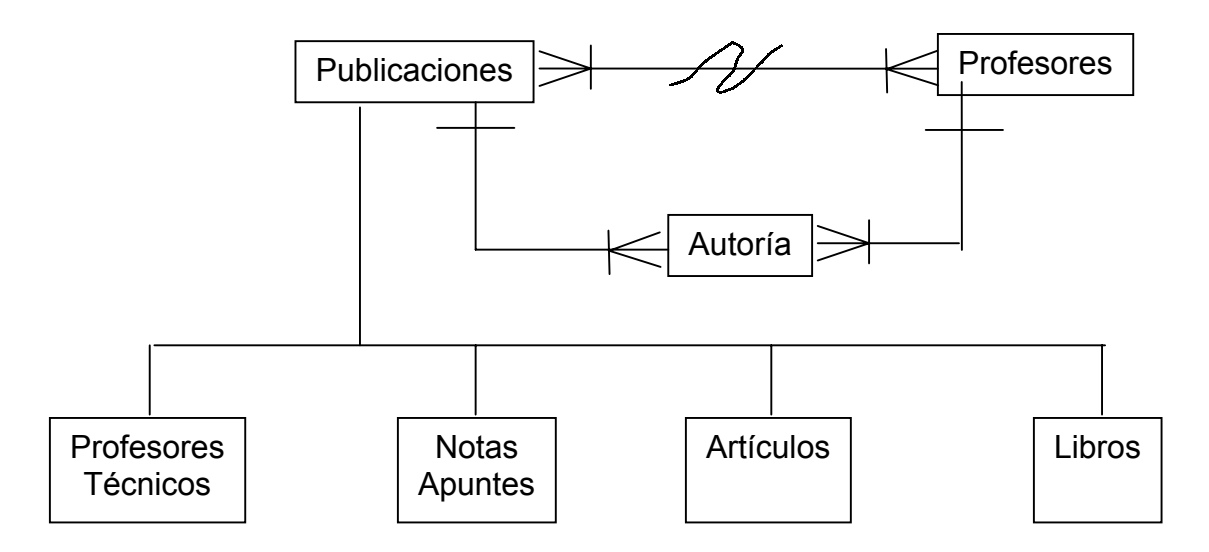

Figura 4.3Diagrama de entidad relación de Publicaciones y Profesores

El diagrama de entidad relación para Publicaciones y Profesores muestra las relaciones de supraordinado y subordinado entre la entidad Publicaciones Informes Técnicos, Notas/Apuntes, Artículos y Libros, así como la relación de muchos a muchos entre Publicaciones y Profesores.

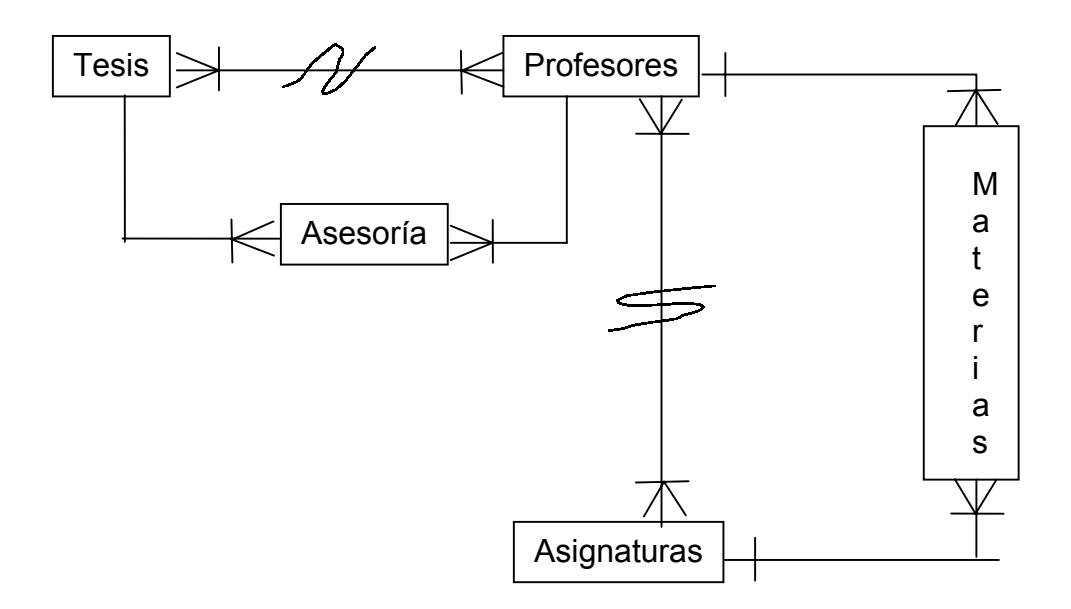

Figura 4.4. Diagrama de entidad relación entre Tesis, Profesores y Asignaturas

Este diagrama de entidad relación muestra las relaciones de muchos a muchos que hay entre las entidades Profesores y Tesis, así como entre Profesores y Asignaturas.

## **4.4 El esquema de la aplicación de la base de datos**

Conceptualmente el esquema es una estructura que describe de manera lógica la organización de los datos en la aplicación de la base de datos. Un esquema cumple con las siguientes reglas.

- No existen tuplas repetidas
- Las tuplas no están ordenadas
- Los atributos no están ordenados
- Todos los valores de los atributos son atómicos

Un esquema es una vista conceptual de toda la aplicación y describe los nombres de las entidades, atributos y especifica las relaciones entre estos últimos. Es también un marco de referencia en el que los valores de los datos ocupan su posición correspondiente, es decir, como quedan contenidos los valores de los datos en las tablas de la aplicación.

Un subesquema es una vista parcial de un subconjunto del esquema.

En el esquema de la aplicación de la base de datos del presente trabajo, los prefijos Esq\_ e Id\_ significan esquema e identificador respectivamente. Enseguida se muestra dicha esquema.

Esq\_EMP\_PROF(

.

Id\_curp, Id\_rfc, nombre, ap\_pat, ap\_mat, calle, num\_ext, num\_int, colonia, cp, tel particular, tel\_oficina, celular, nacionalidad,

sexo, edo\_civil, sueldo, sobre\_sueldo, beca, categoría, num\_empleado, prof\_carreraydef, num\_cubiculo, ) Esq\_EMP\_SERVSOCIAL( Id\_Curp, Id\_Rfc, Nombre, ap\_pat, ap\_mat, calle, num\_ext,  $num$  $int,$ colonia, cp, tel particular, tel oficina, celular, nacionalidad, sexo, edo\_civil, num\_horas, num\_actividades, fecha\_inicio, fecha\_final, semestre cursado carrera, Aprobado, fecha\_entrega\_carta, observaciones, programa\_ss )

Esq\_EMP\_AYUDANTES(

Id\_Curp,  $Id$  Rfc, Nombre, ap\_pat, ap\_mat,

calle, num\_ext, num\_int, colonia, cp, tel particular, tel\_oficina, celular, nacionalidad, sexo, edo\_civil, num\_horas, num\_actividades, fecha\_inicio, fecha\_final, semestre\_cursado, carrera, Aprobado, fecha\_entrega\_carta, num\_proyectos, profesor\_asignado, actividades, observaciones, )

Esq\_EMP\_TECNICO\_ACADEMICO( Id\_Curp,  $Id$  Rfc, Nombre, ap\_pat, ap\_mat, calle, num\_ext, num\_int, colonia, cp, tel particular, tel oficina, celular, nacionalidad, sexo, edo\_civil, sueldo, categoría, num\_empleado, num\_horas,

)

Esq\_AUTORIA( Curp, rfc, Id\_ISBN, num\_empleado ) Esq\_PUBLICACIONES( Id\_ISBN, titulo\_libro, editorial, fecha\_publicación, palabra\_clave, pais\_origen\_autor ) Esq\_ASIGNATURAS( Id asignatura, nom\_asignatura, con\_o\_sin\_lab, hrs\_impartidas\_sem, observaciones ) Esq\_MATERIAS( Id\_Curp, Id\_Rfc, Creditos, Salon, Horario, dias clase, grupo, vacantes, cve\_asignatura  $\lambda$ Esq\_TESIS( Id\_tesis, nom\_tesis, tema ) Esq\_ASESORIA(

Id\_Curp, Id\_Rfc, Id\_tesis, num\_tesistas, fecha\_presentación, director )

Esq\_TEMAS(

Id tema, descripción )

## **4.5 Descripción de las tablas (catálogos y relaciones) de la aplicación**

La aplicación cuenta con 12 tablas, entre catálogos y relaciones. A continuación describen las 12 tablas. Cada tabla describe el nombre del atributo, su tipo y longitud. Luego se explica el significado de cada atributo.

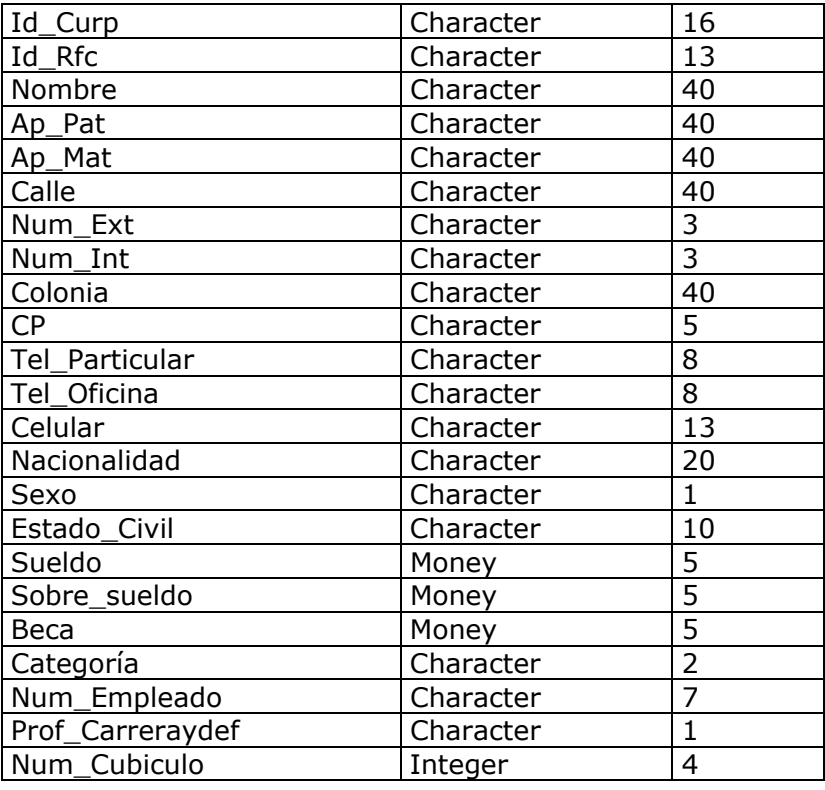

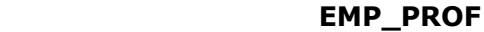

Tabla 4.1 **EMP\_PROF** contiene los datos del personal que labora en el Departamento de Ingeniería en Computación.

Atributos Significado **Id\_curp** es la clave única de identificación ciudadana es un campo de 18 caracteres **Id\_rfc** es el registro federal de causantes es un campo de 13 dígitos

Atributos Significado

**nombre** es el nombre del profesor es un campo de 40 caracteres ap pat es el apellido paterno del profesor es un campo de 40 caracteres **ap mat** es el apellido materno de profesor y es un campo de 40 caracteres **calle** es el nombre de la calle donde vive el profesor y es un campo de 40 caracteres **num\_ext** es el número exterior del domicilio del profesor y es un campo de 3 dígitos **num** int es el número interior del domicilio del profesor **colonia** es la colonia donde se ubica el domicilio del profesor y es un campo de tipo carácter de 40 dígitos **cp** es el código postal del domicilio y es un campo de tipo número de 5 dígitos **tel\_particular** es el teléfono particular del profeso y es un campo de tipo numérico de 15 dígitos **tel\_oficina** es el teléfono de la oficina donde se encuentra ubicado el profesor y es un campo de tipo texto de 20 dígitos **celular** es el celular del profesor y es un campo de tipo numérico de 13 dígitos **nacionalidad** es la nacionalidad del profesor y es un campo de tipo texto de 30 caracteres **sexo** es el sexo del profesor y es un campo de tipo texto de 1 dígito **edo\_civil** es el estado civil del profesor y es campo de tipo texto de 10 dígitos **sueldo** es el sueldo que percibe el profesor y es un campo de tipo money de 5 dígitos **sobre** sueldo es un incentivo que percibe el profesor y es un campo de tipo money de 5 dígitos Atributos Significado

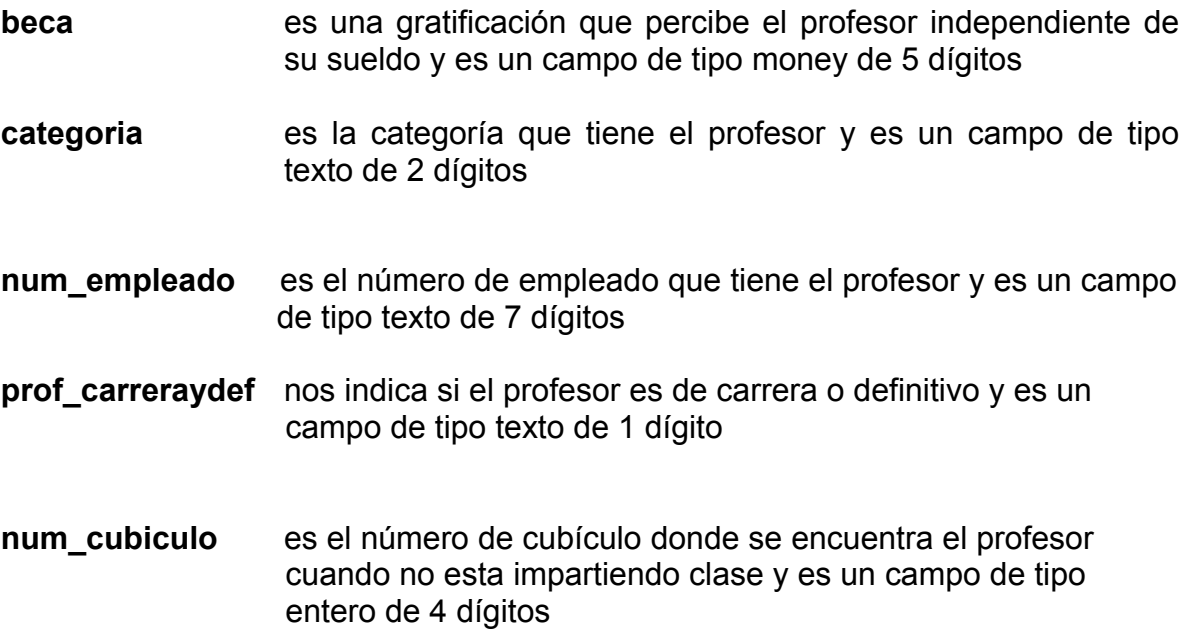

#### **EMP\_SERVSOCIAL**

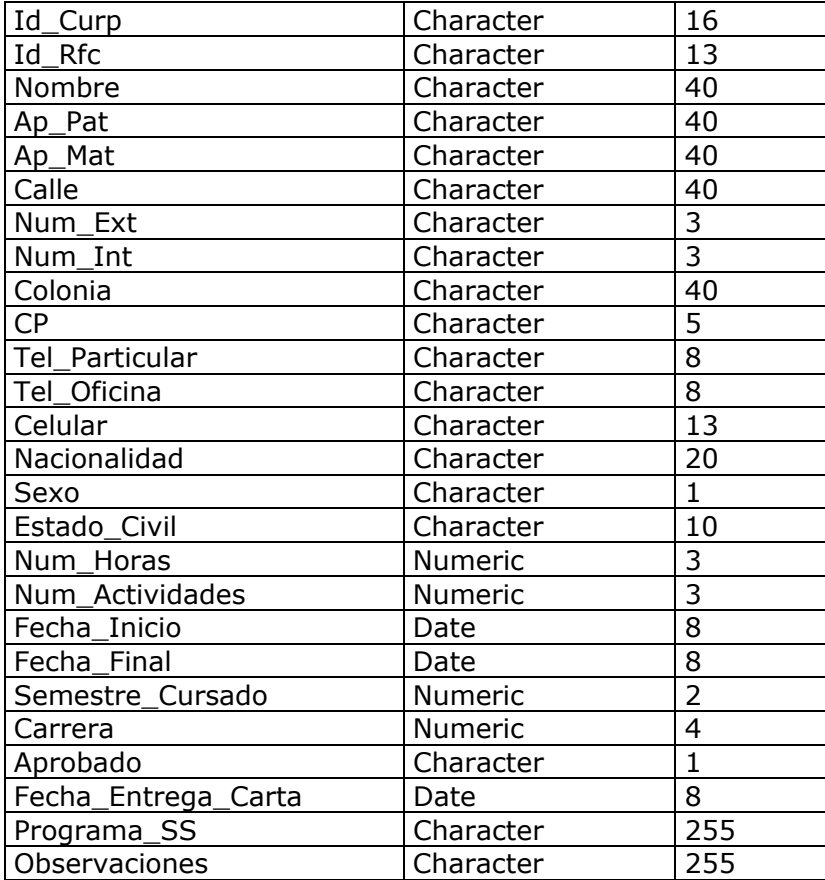

Tabla 4.2 **EMP\_SERVSOCIAL** contiene los datos del personal que labora en el Departamento de Ingeniería en Computación.

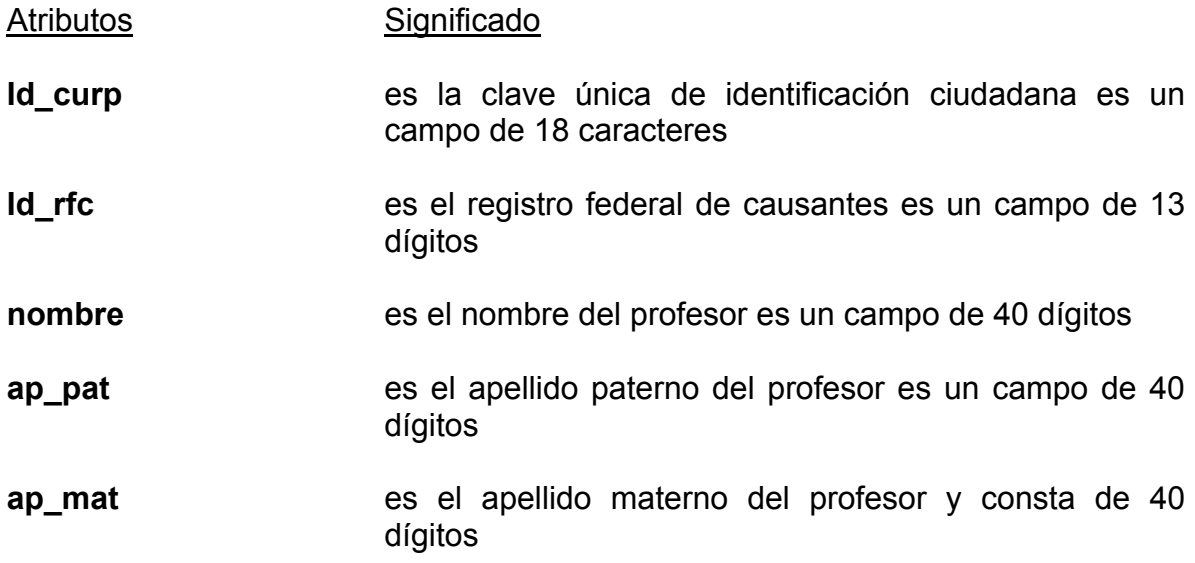

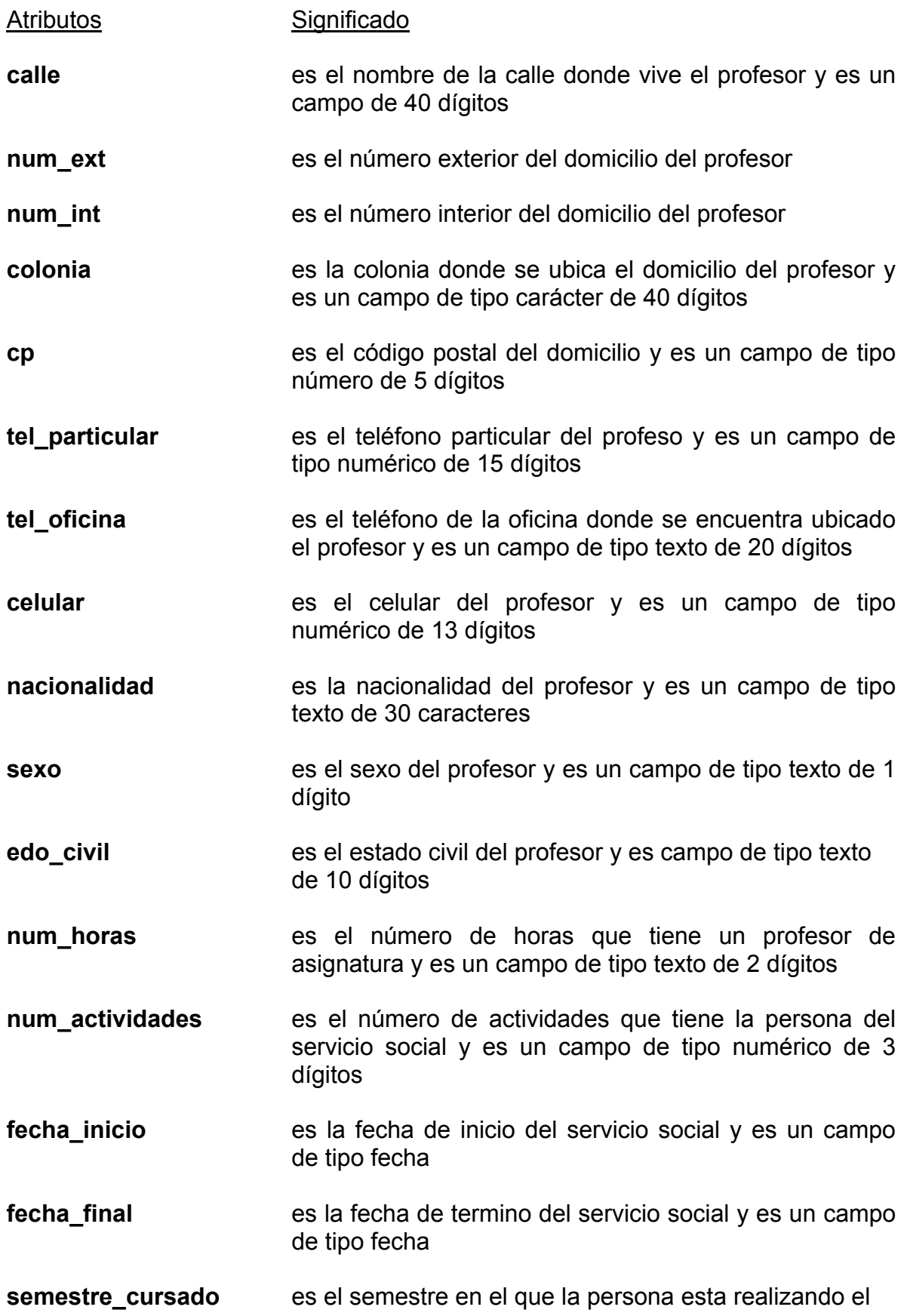

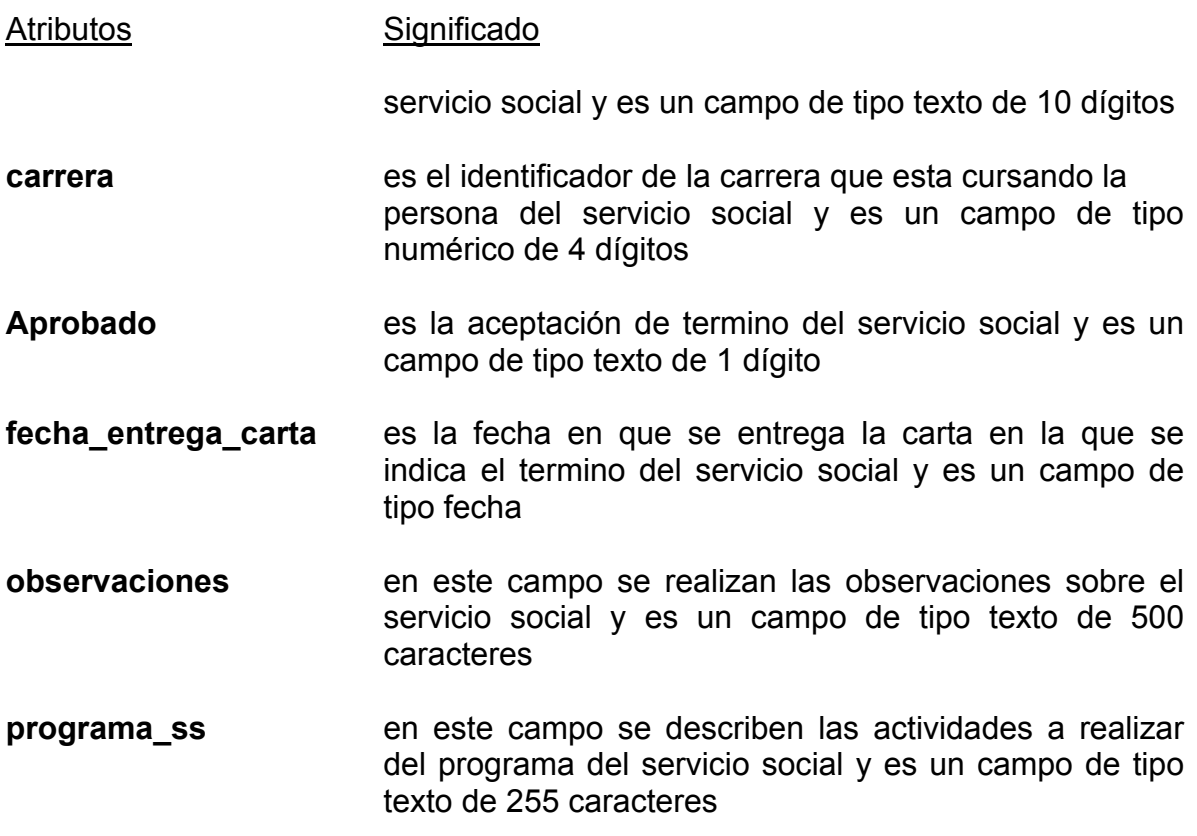

#### **EMP\_AYUDANTES**

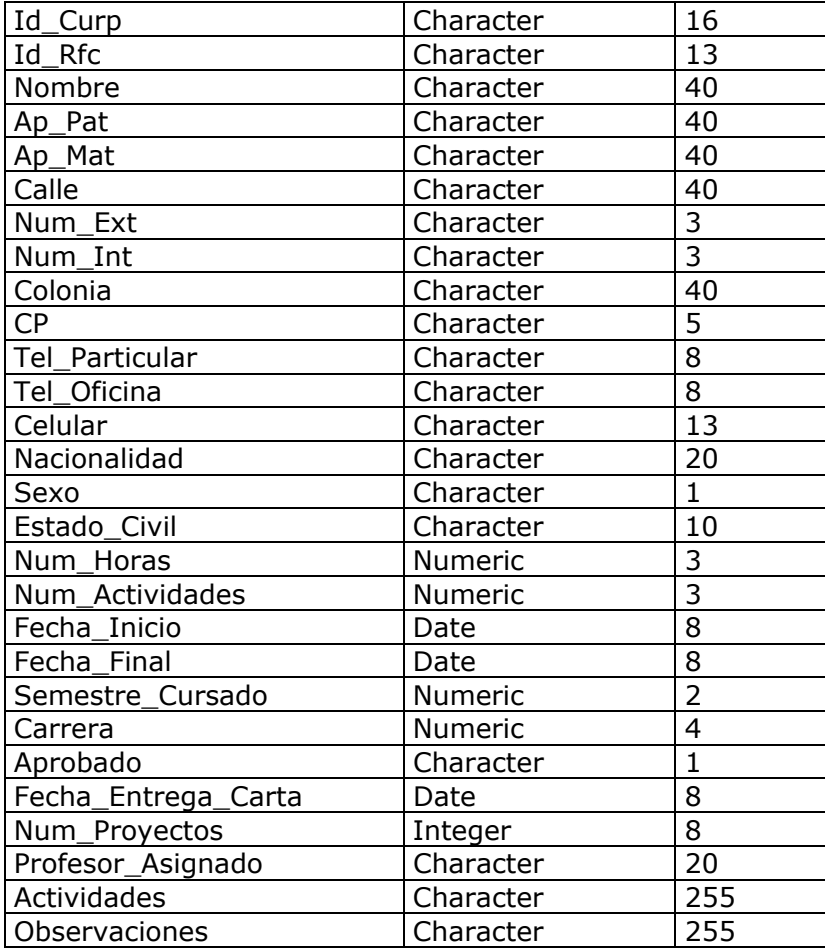

Tabla 4.3 **EMP\_AYUDANTES** contiene los datos del personal que labora en el Departamento de Ingeniería en Computación.

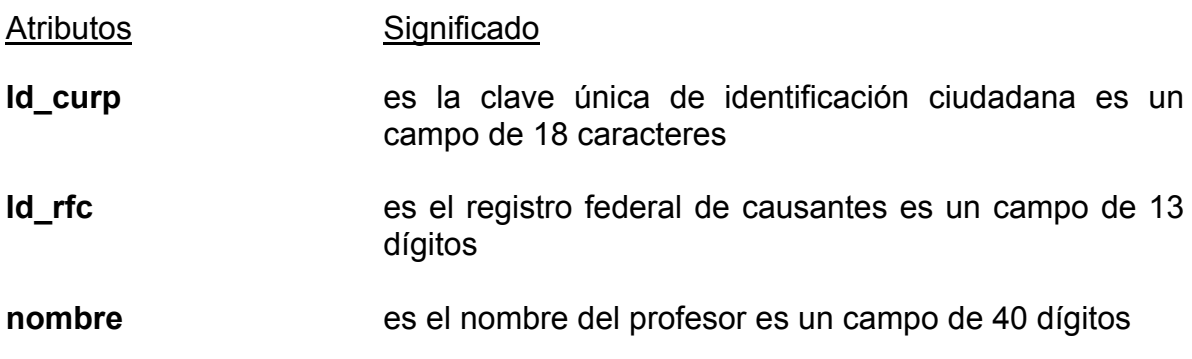

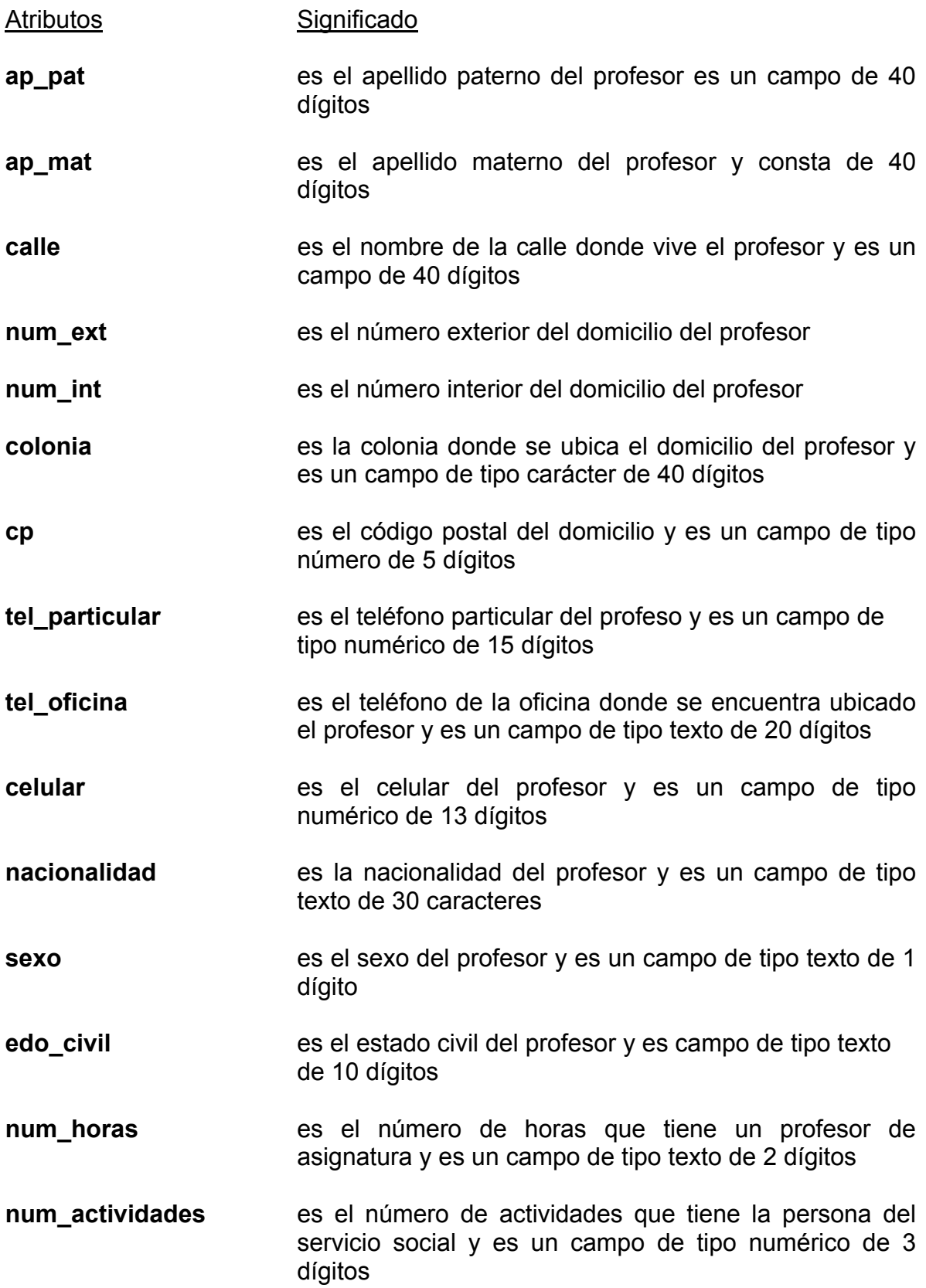

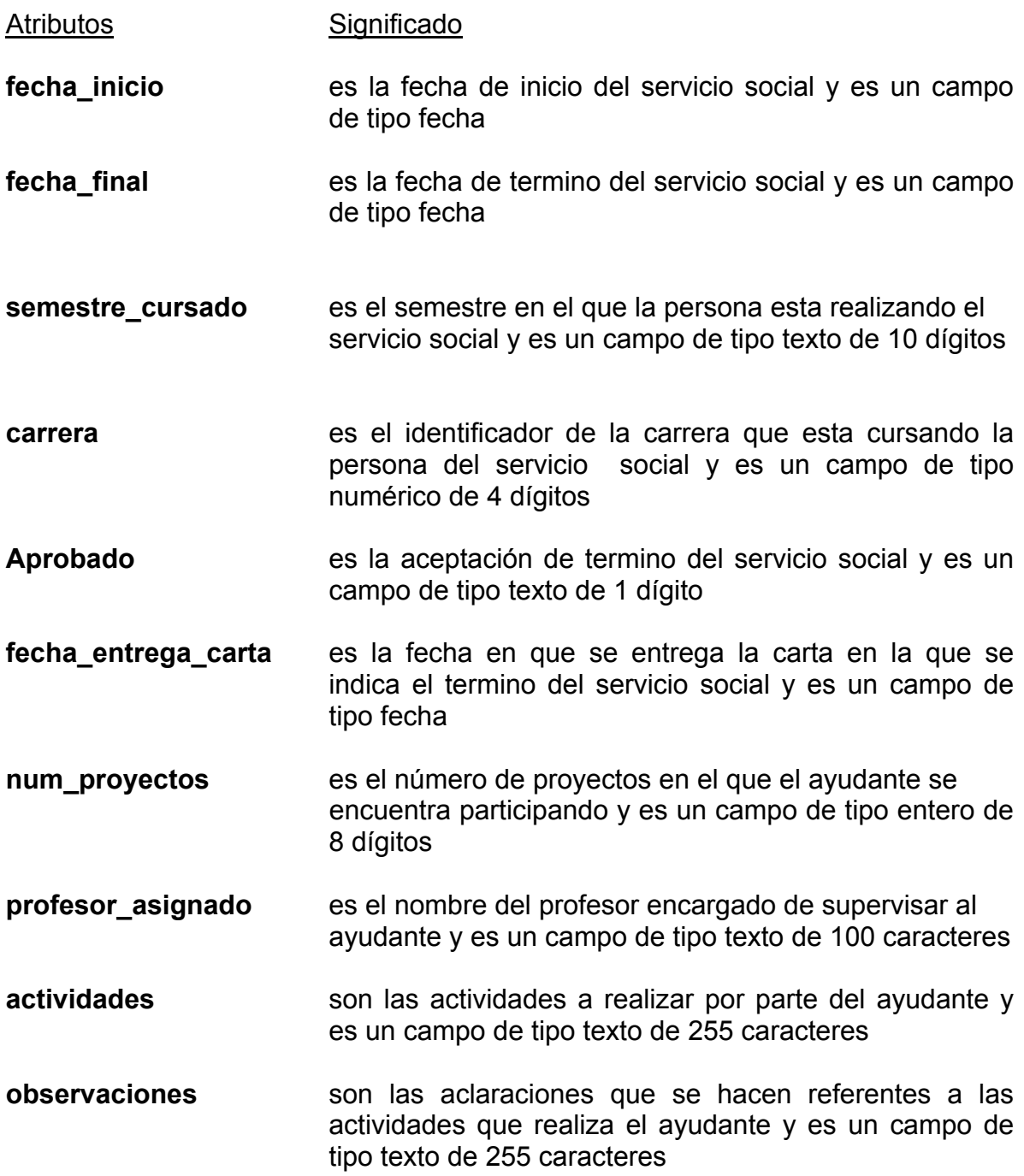

#### **EMP\_ASIGNATURA**

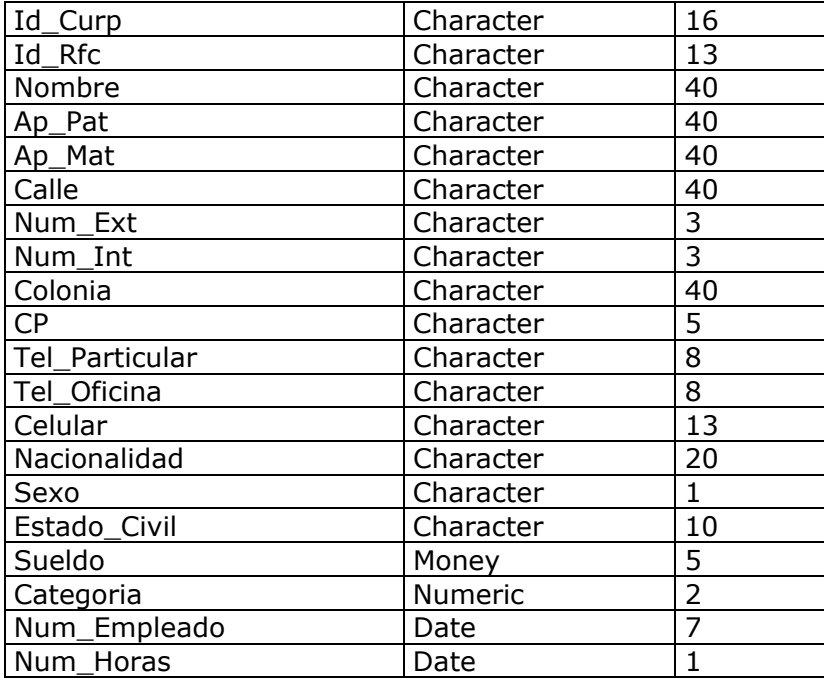

Tabla 4.4 **EMP\_ASIGNATURA** contiene los datos del personal que labora en el Departamento de Ingeniería en Computación.

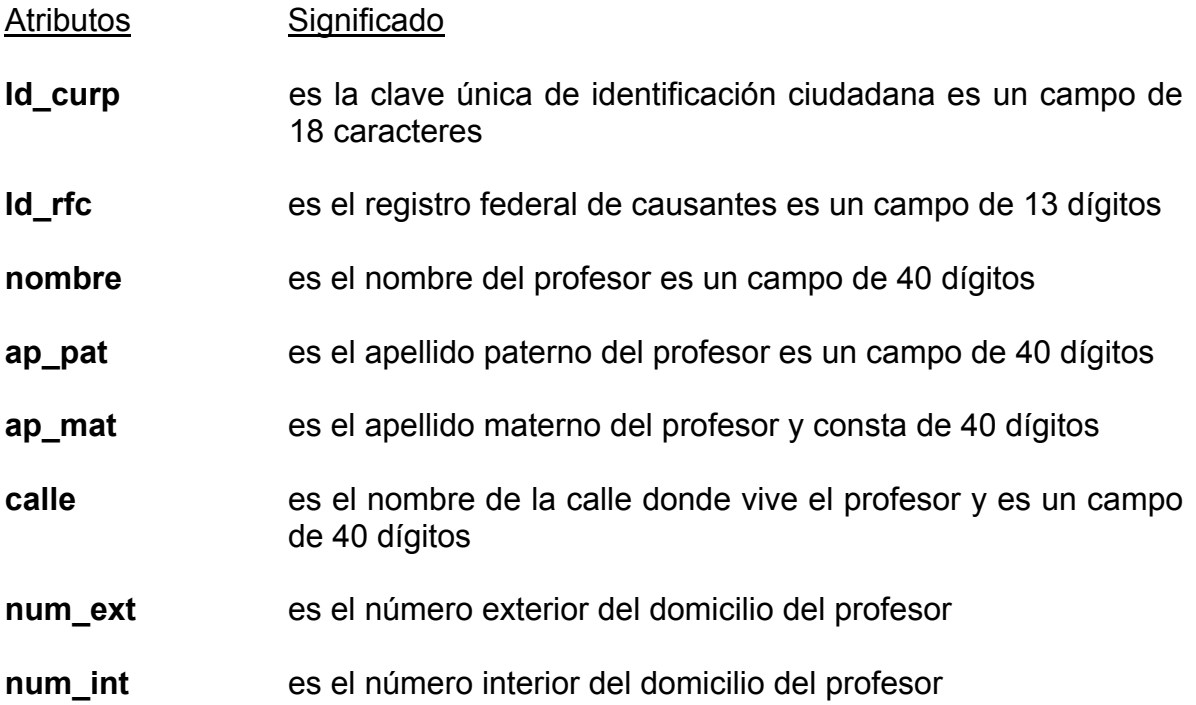

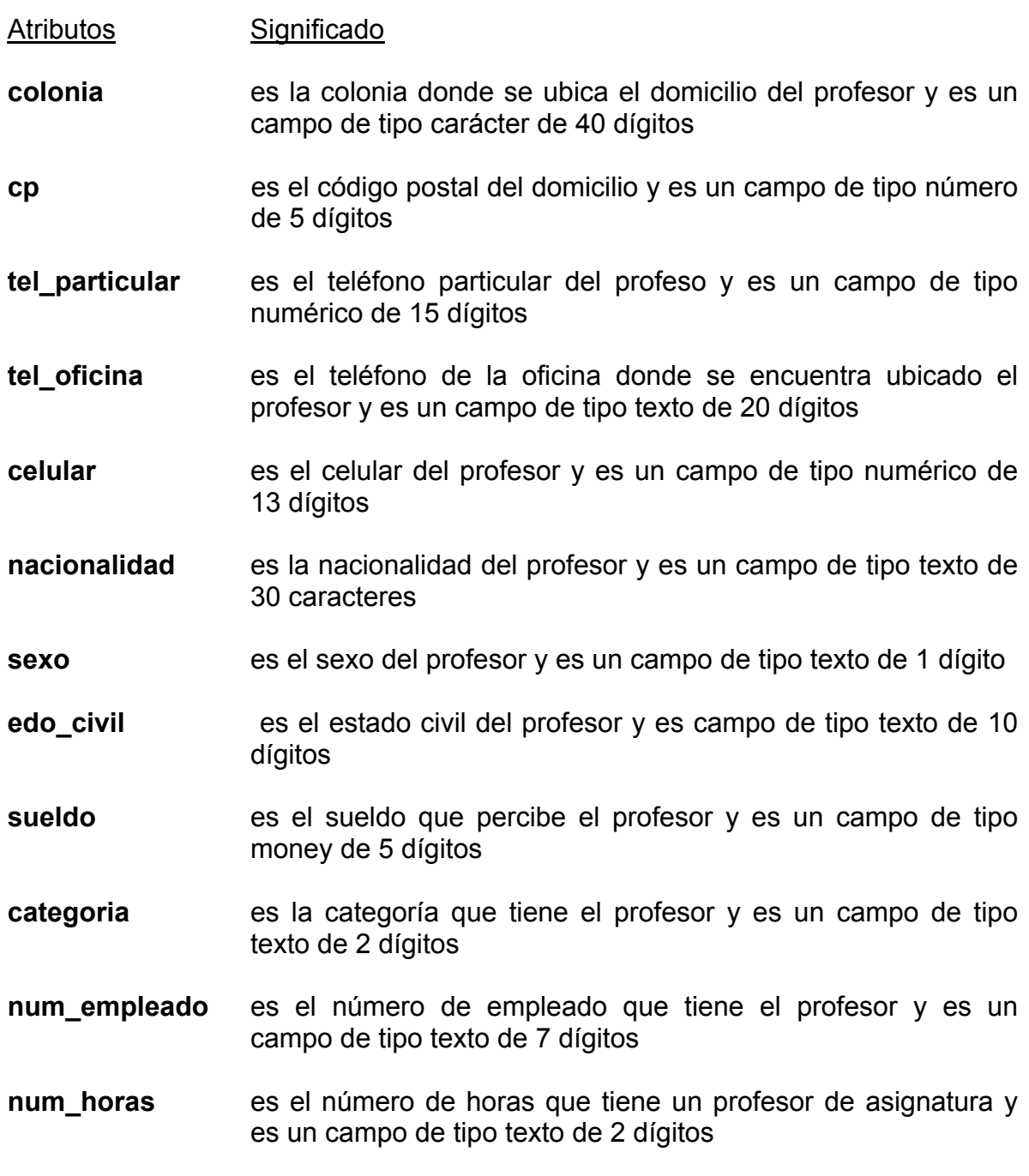

## **EMP\_TECNICO\_ACADEMICO**

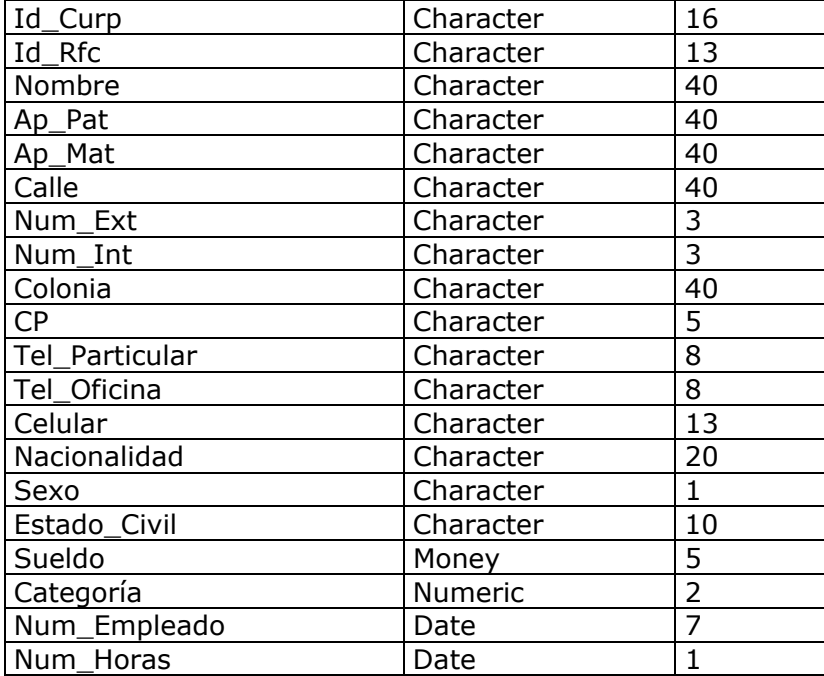

Tabla 4.5 **EMP\_TÉCNICO\_ACADEMICO** contiene los datos del personal que labora en el Departamento de Ingeniería en Computación.

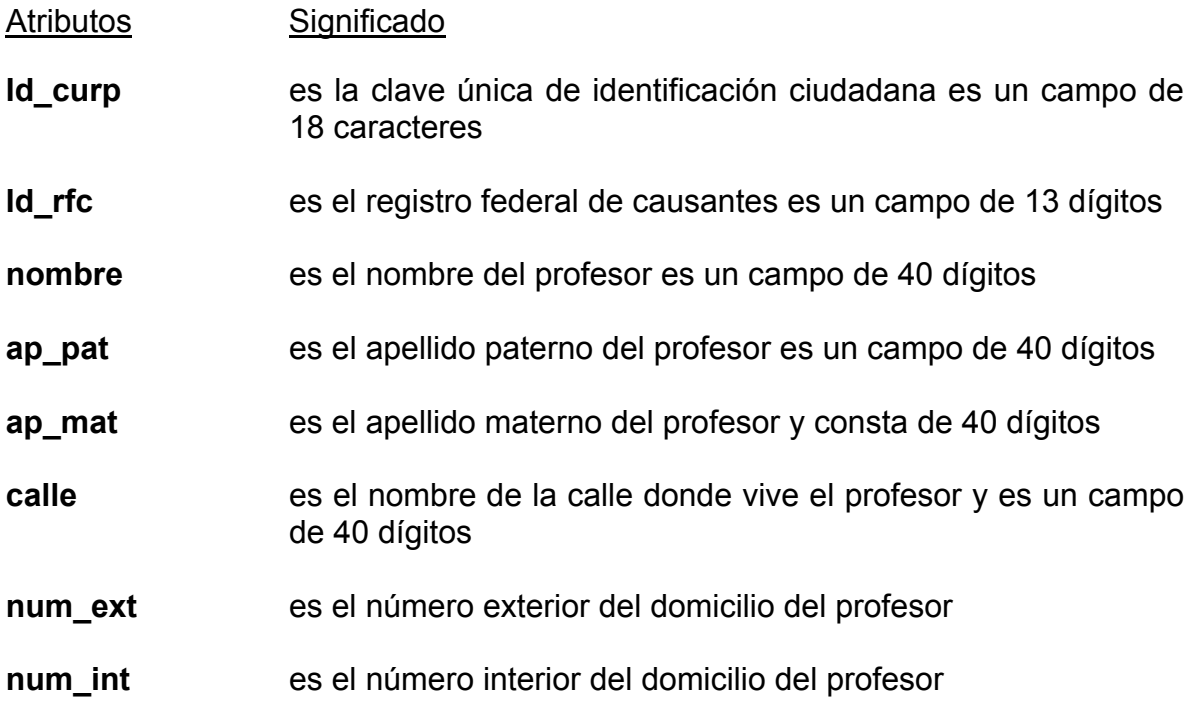

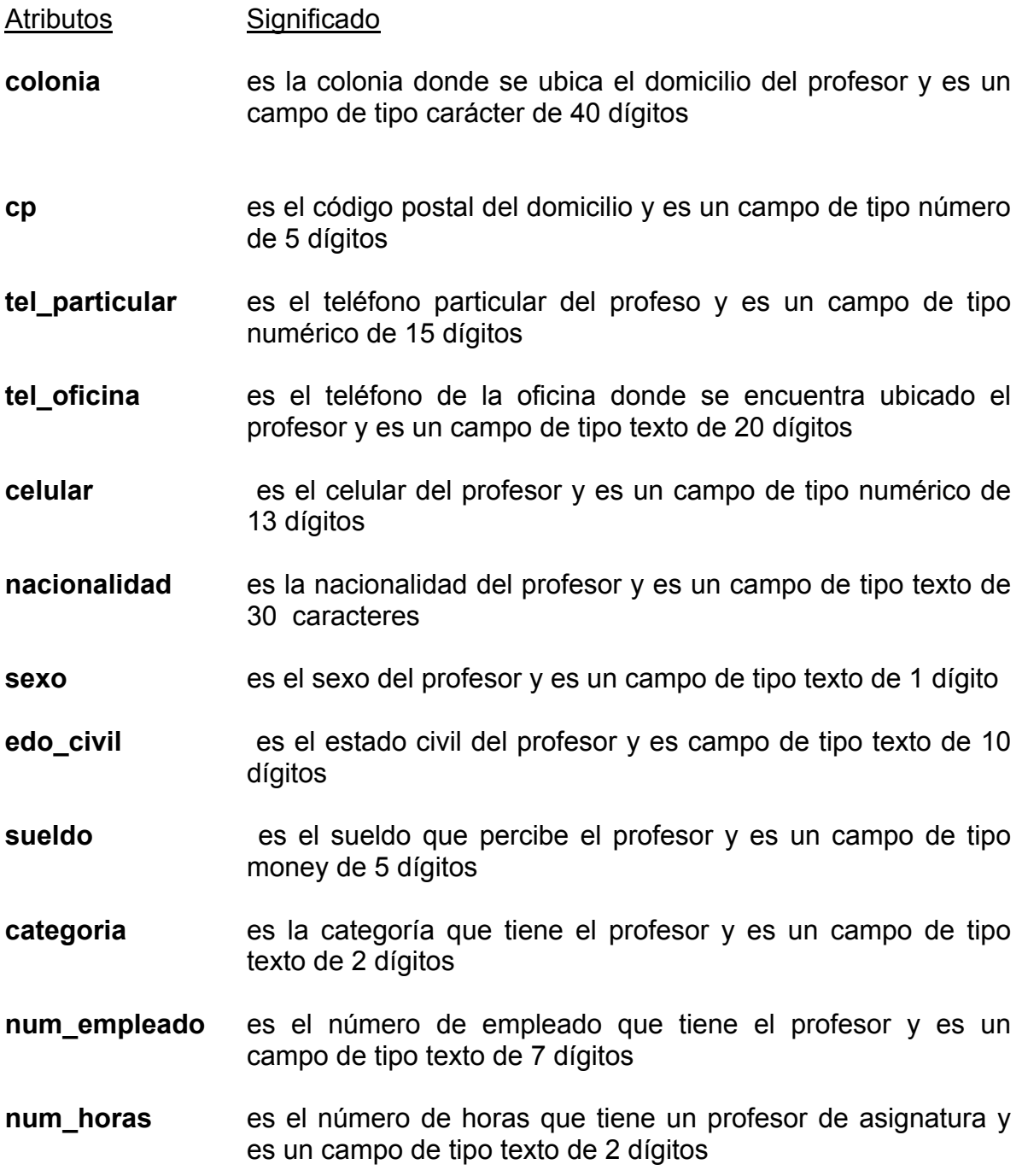

#### **AUTORIA**

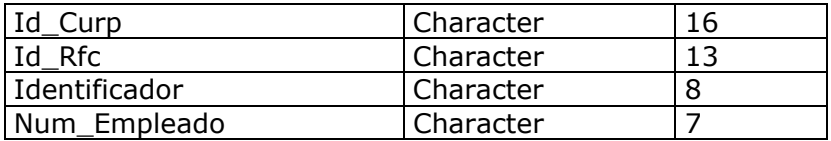

Tabla 4.6 **AUTORIA** contiene los datos de los libros escritos por el personal que labora en la Departamento de Ingeniería en Computación.

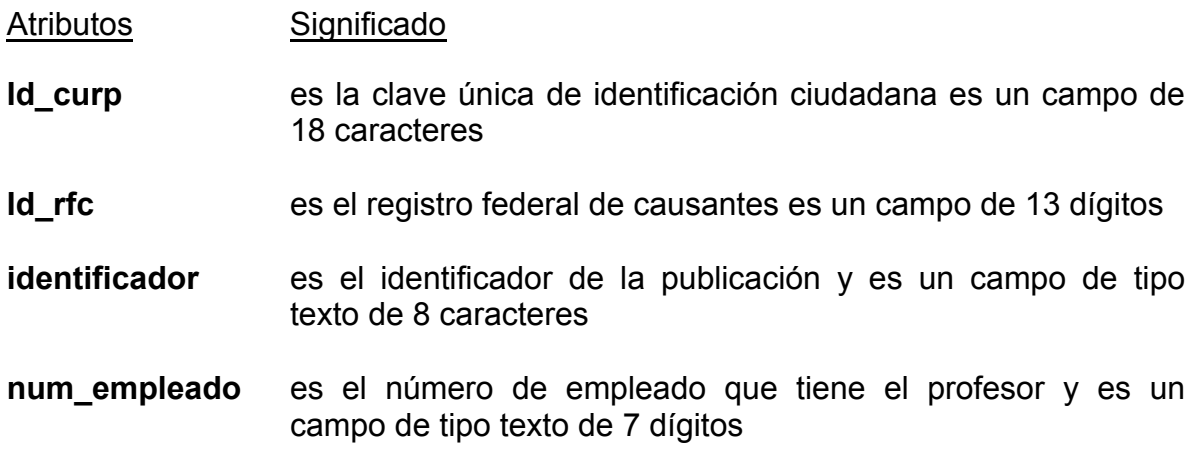

#### **PUBLICACIONES**

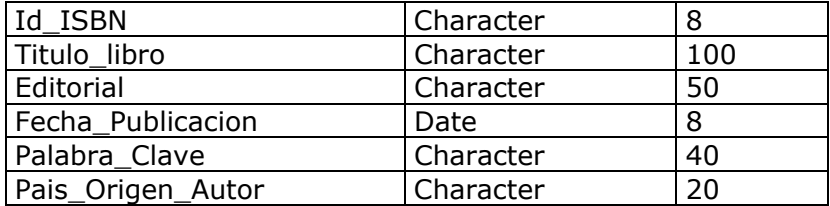

Tabla 4.7 **PUBLICACIONES** contiene los datos de las publicaciones escritas por el personal que labora en el Departamento de Ingeniería en Computación.

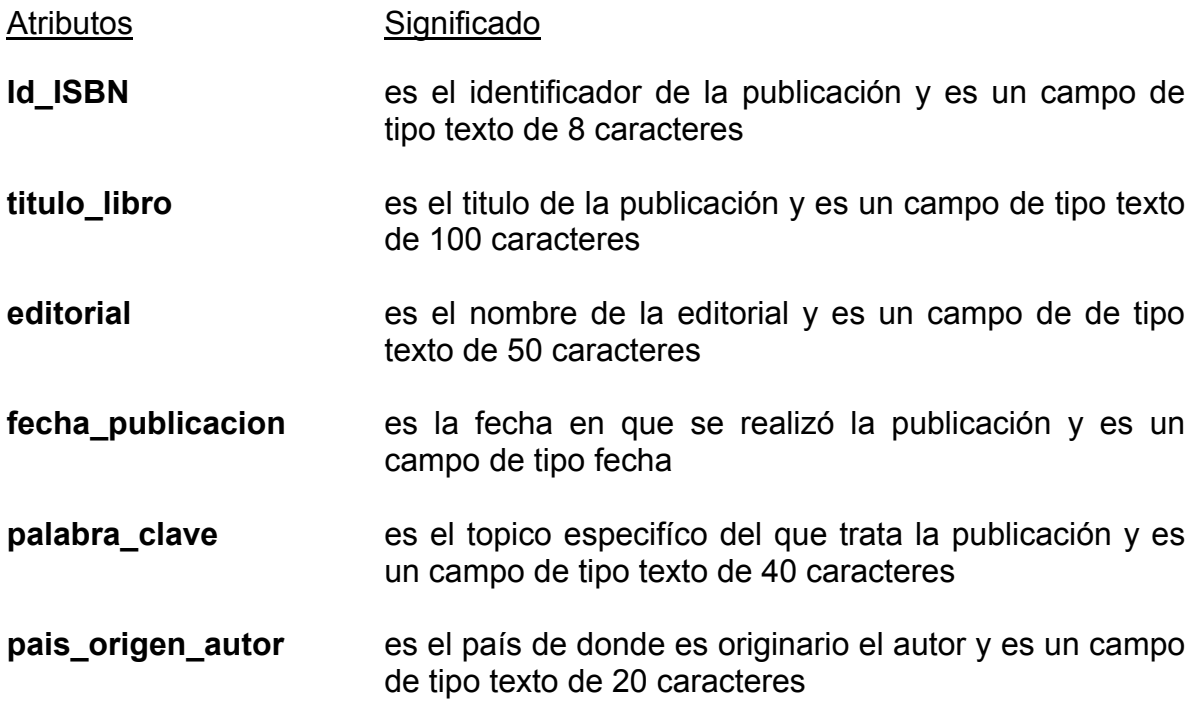

#### **ASIGNATURAS**

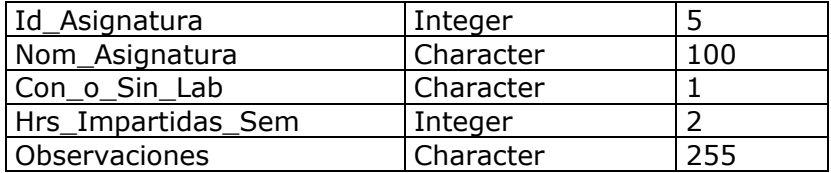

Tabla 4.8 **ASIGNATURAS** contiene los datos de las asignaturas impartidas en la Departamento de Ingeniería en Computación.

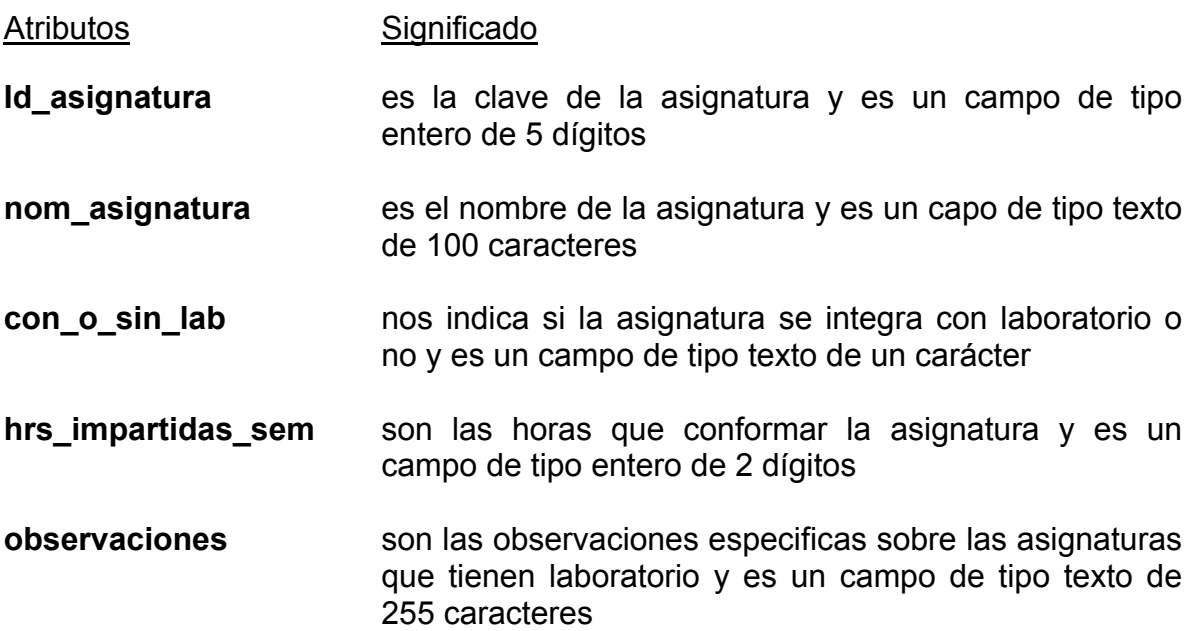

#### **MATERIAS**

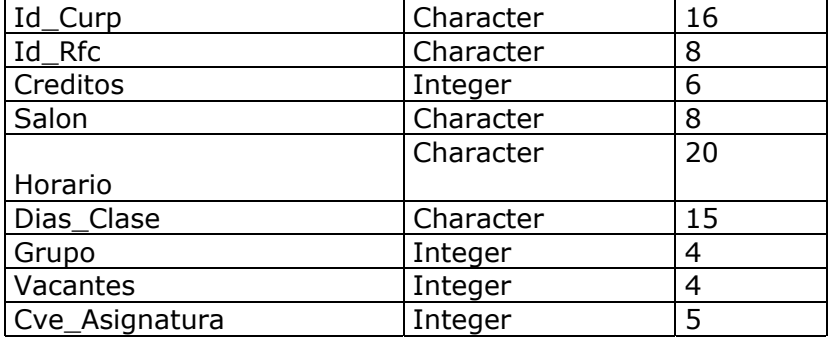

Tabla 4.9 **MATERIAS** contiene los datos de las materias impartidas en el Departamento de Ingeniería en Computación.

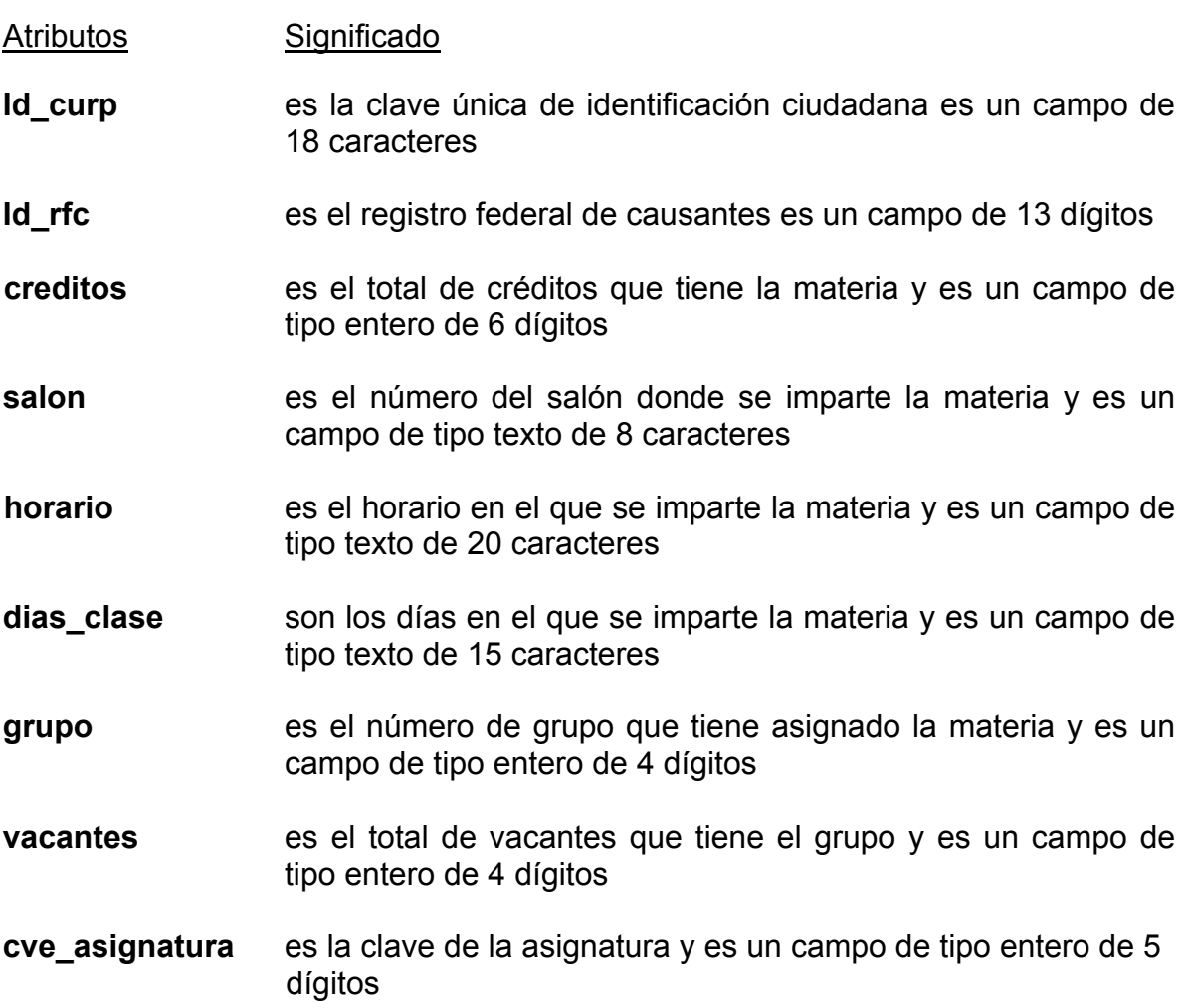

#### **TESIS**

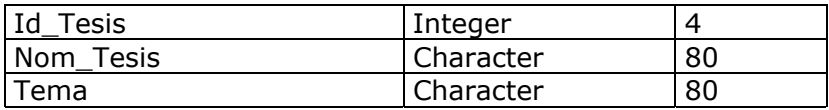

Tabla 4.10 **TESIS** contiene el nombre y tema de las tesis que son dirigidas por personal de la Departamento de Ingeniería en Computación.

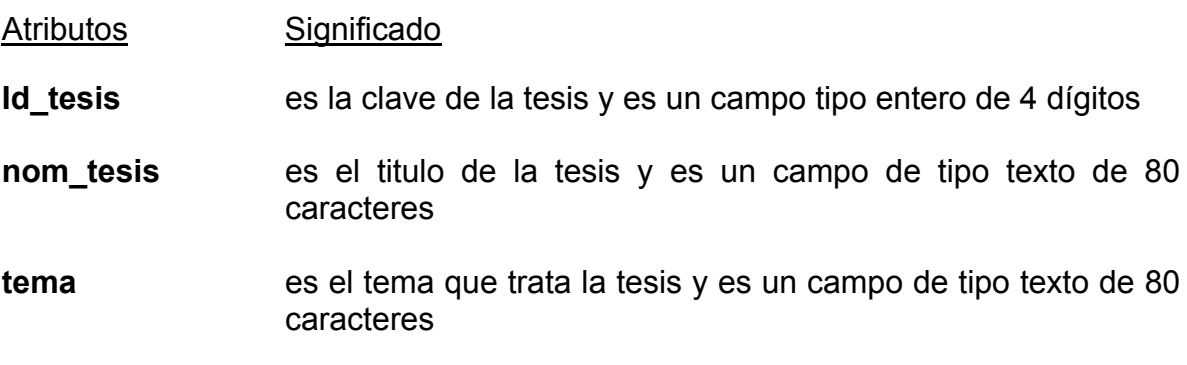

#### **ASESORIA**

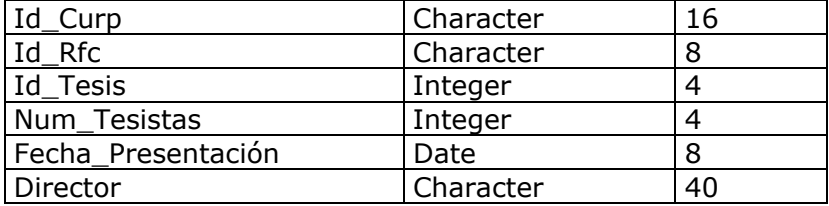

Tabla 4.11 **ASESORIA** contiene los datos de las tesis que son dirigidas por personal de la Departamento de Ingeniería en Computación.

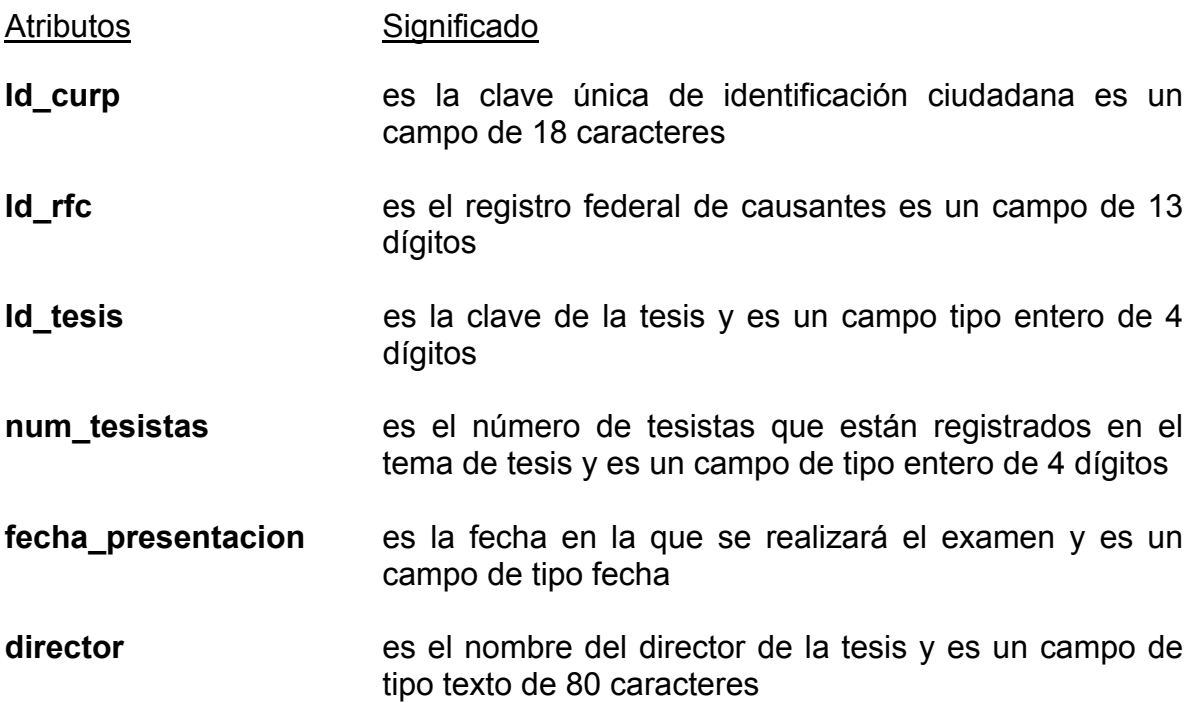

## **TEMAS**

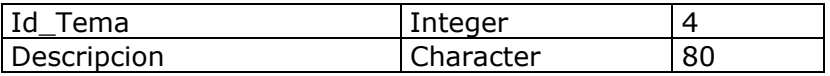

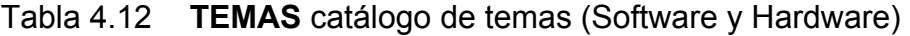

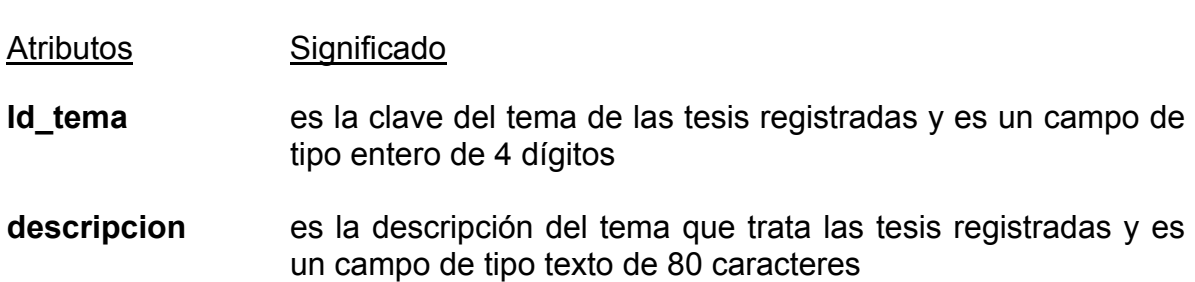

#### **4.9 Consultas a la aplicación de la base de datos**

Los diagramas de entidad relación determinan las consultas que pueden realizarse sobre los datos almacenados en la aplicación, es posible enunciar todas las posibles consultas, ya que el número de consultas es finito, sin embargo, esto no es deseable porque el número de consultas puede ser grande y porque además no todas las consultas son requeridas por el usuario. Algunas de estas consultas serán muy utilizadas, otras medianamente utilizadas y otras prácticamente nunca se realizaran. Sin embargo, a medida que cambian las condiciones del entorno de la aplicación, algunas de las consultas no implementadas por su poco o ningún uso pueden llegar a implementarse porque así lo requieren las nuevas condiciones.

## A) EMPLEADO

Se podrán consultar datos personales de un profesor, servicio social y ayudantes:

- Domicilio
- Categoría
- Carrera Profesional
- Ubicación

B) ASIGNATURAS

Consultar datos de la asignatura:

- Nombre de la asignatura
- Créditos
- Asignatura con ó sin laboratorio
- C) PUBLICACIONES

Consultar datos de la publicación:

- Nombre de la publicación

- Tema
- Autor

D) EMPLEADO\_PROFESOR (Relación con autoría)

¿Qué libros ha publicado Armando González?

¿Cuántos libros de software se han publicado de la división?

¿Quién es el autor del libro Compiladores?

E) EMPLEADO\_ASIGNATURA (Relación con materias)

¿Qué empleados imparten la asignatura de Base de Datos?

¿Qué asignatura imparte el profesor José Ramirez?

¿Qué cupo tiene el grupo de Programación Estructurada?

F) EMPLEADO\_ASIGNATURA (Relación con tesis)

¿Qué empleados imparten la asignatura de Base de Datos?

- ¿Qué asignatura imparte el profesor José Ramirez?
- ¿Qué cupo tiene el grupo de Programación Estructurada?

Estas son algunas de las consultas que se pueden realizar a la base de datos, lo cual nos beneficia ya que el tiempo de respuesta es inmediato.

#### EJEMPLO:

Esta pregunta o consulta enunciada en lenguaje coloquial puede convertirse en un enunciado SQL como sigue:

Select NomAsignatura

From Asignaturas Where ClaveAsignatura in (Select ClaveAsignatura From Materias Where RFC = ( select RFC From Profesores Where NomProfesor = "Jose Ramirez"))

del enunciado SQL puede verse que intervienen dos catálogos: Asignaturas y Profesores y la relación (Materias) que hay entre ellos. La porción de DER que interviene en la resolución de este enunciado es:

El propósito del análisis es modelar los requerimientos del usuario.

## **C A P I T U L O V** *Implementación del Sistema*
# **5.1 Introducción**

El sistema cuenta con diversos tipos de pantallas: para capturar datos, mostrar datos, hacer consultas, etc. A continuación se muestran algunas de las pantallas que fueron diseñadas para el sistema.

# **5.2 Pantallas del Sistema**

La Figura 5.1 muestra la pantalla de inicio del sistema

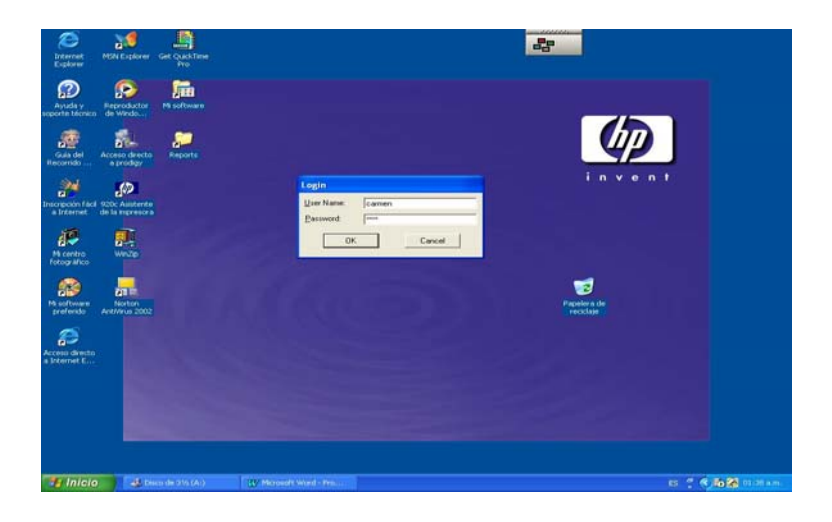

Figura 5.1 Pantalla de inicio de sesión

En esta pantalla se solicita al usuario la contraseña para poder ingresar al sistema. Si el ususario ingresa mal la contraseña, el sistema se la vuelve a pedir hasta un máximo de 3 veces, después de lo cual el usuario vuelve a reiniciar el sistema.

Una vez que es aceptada la contraseña, se muestra la pantalla del menú inicial para iniciar la sesión.

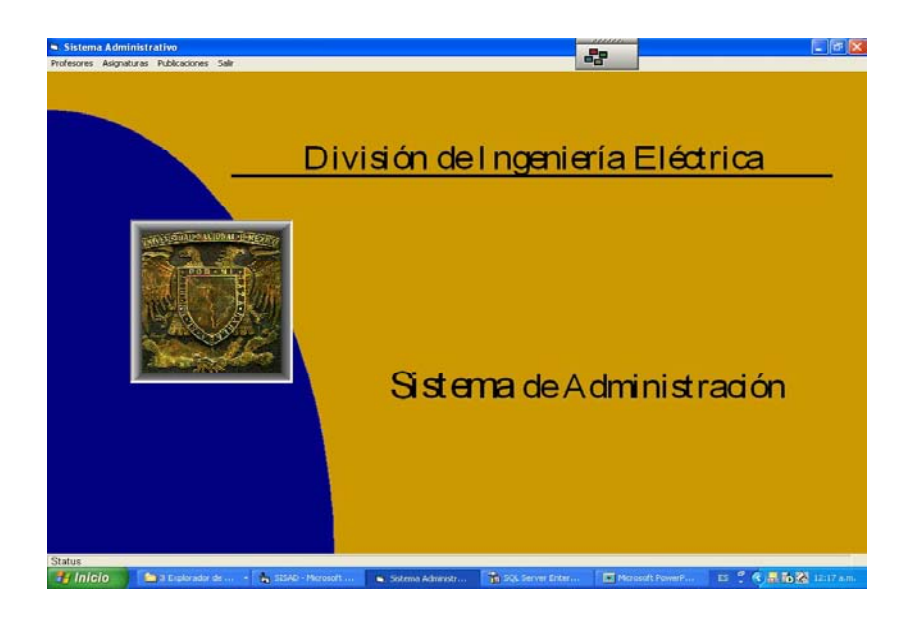

Figura 5.2 El menú principal del sistema

La pantalla principal muestra un menú inicial con las opciones disponibles: empleados, Asignaturas, Publicaciones y la opción salir para finalizar la sesión.

Cuando seleccionamos del menú de "Empleados" se muestran las siguientes opciones a realizar: profesores, profesores por asignatura, técnico académico, servicio social, ayudantes.

Figura 5.3Opciones del menú Empleados

Cuando seleccionamos del menú de "Asignaturas" se muestran las siguientes opciones a realizar: asignaturas y materias.

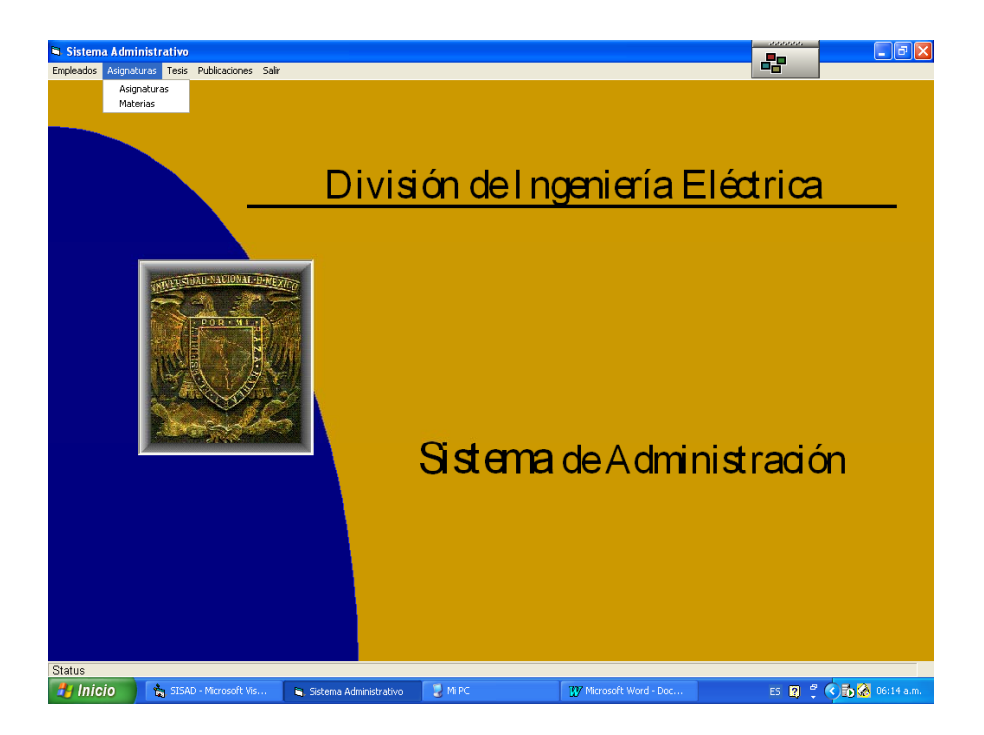

Figura 5.4Opciones del menú Asignaturas

Cuando seleccionamos del menú de "Tesis" se muestran las siguientes opciones a realizar: tesis, temas y asesorías.

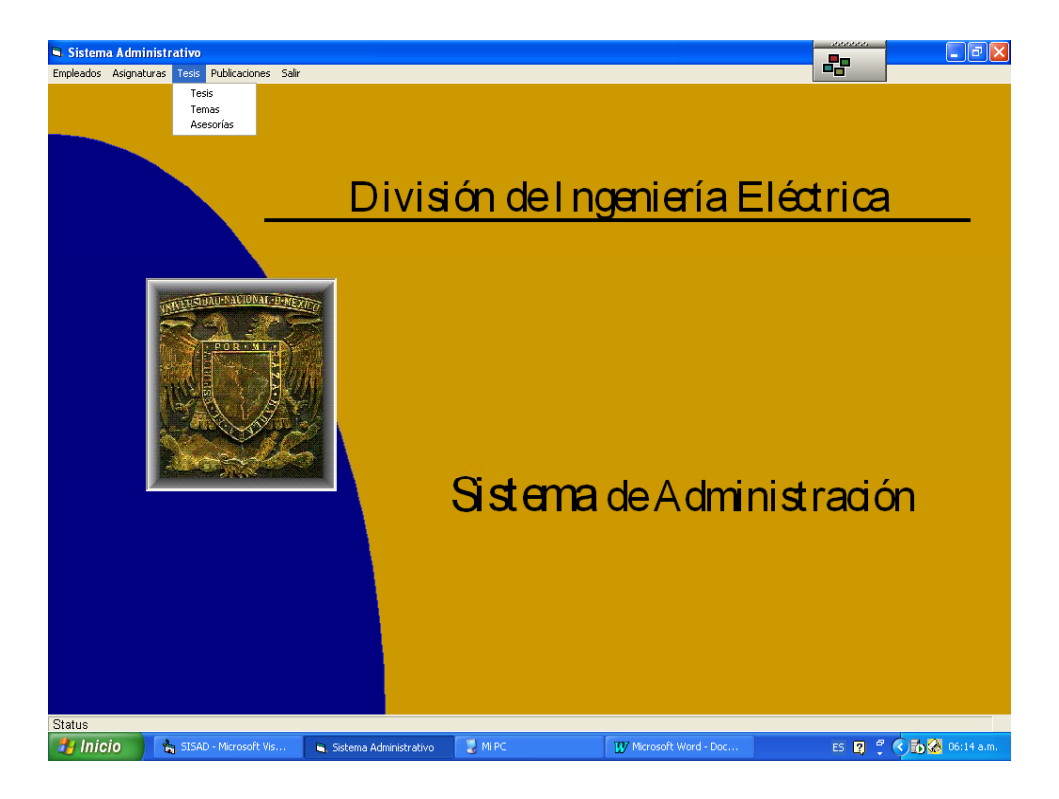

Figura 5.5Opciones del menú Tesis

Cuando seleccionamos del menú de "Publicaciones" se muestran las siguientes opciones a realizar: publicaciones y autorías.

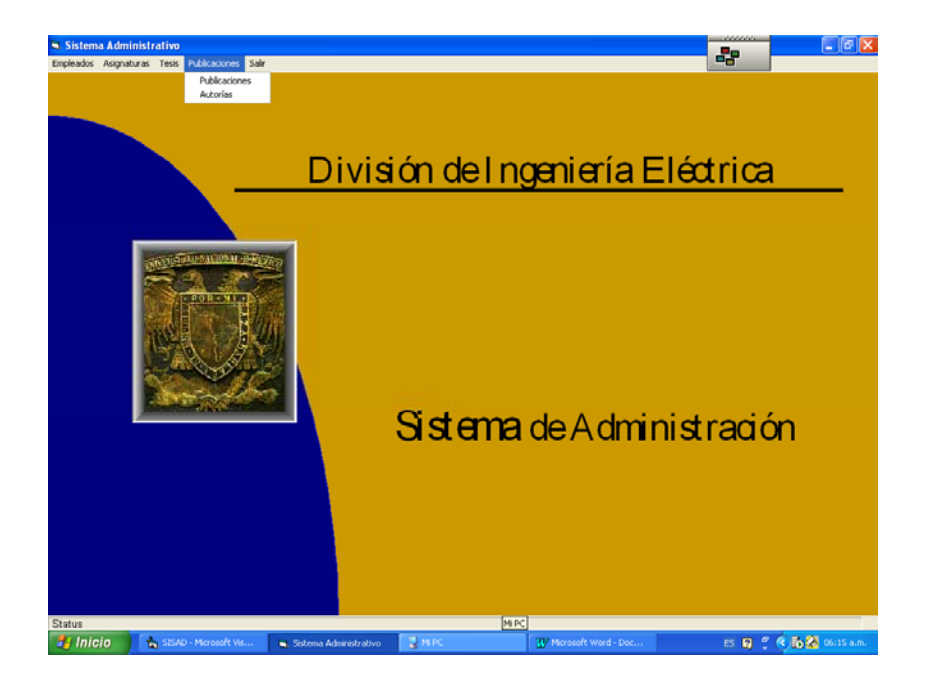

Figura 5.6Opciones del menú de Publicaciones

Al seleccionar la opción "Empleados" se muestra la siguiente pantalla.

Figura 5.7 Pantalla que captura los datos personales de los profesores.

En esta pantalla se verifican el curp y rfc por ser llaves primarias. Como podemos ver en esta pantalla se pueden realizar altas, bajas, cambios y consultas. Algunas otras pantallas son similares a la presente.

Para poder realizar una consulta, un cambio o una baja es necesario proporcionar el CURP como se muestra en la siguiente pantalla.

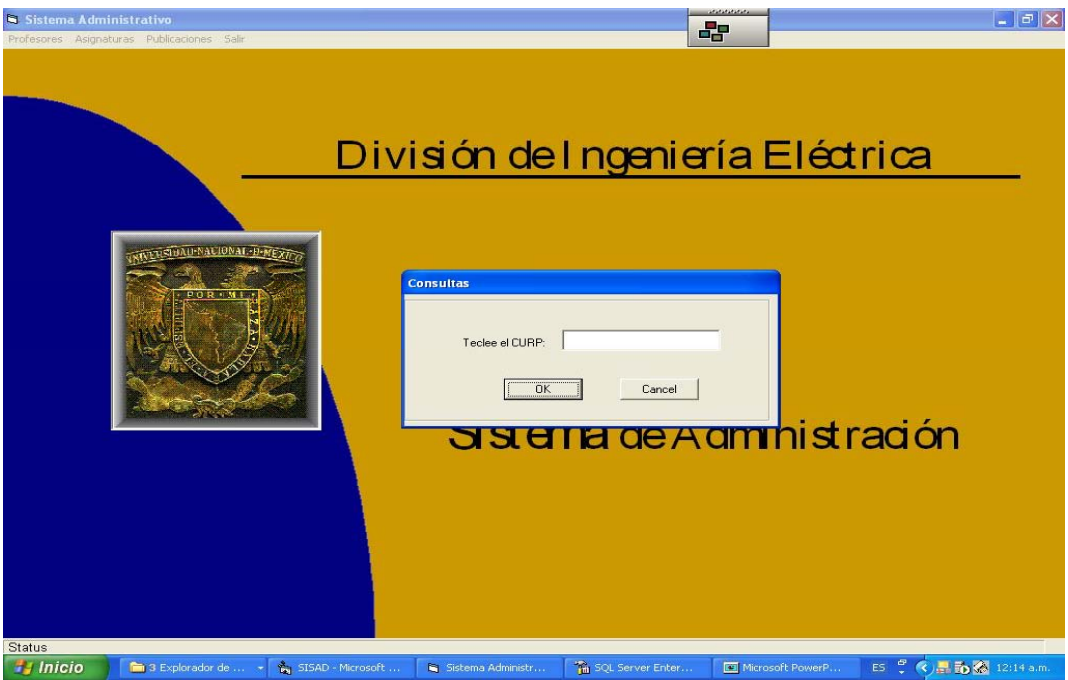

Figura 5.8 Pantalla de Consulta

En esta pantalla se teclea el CURP de la persona que se quieren consultar sus datos personales.

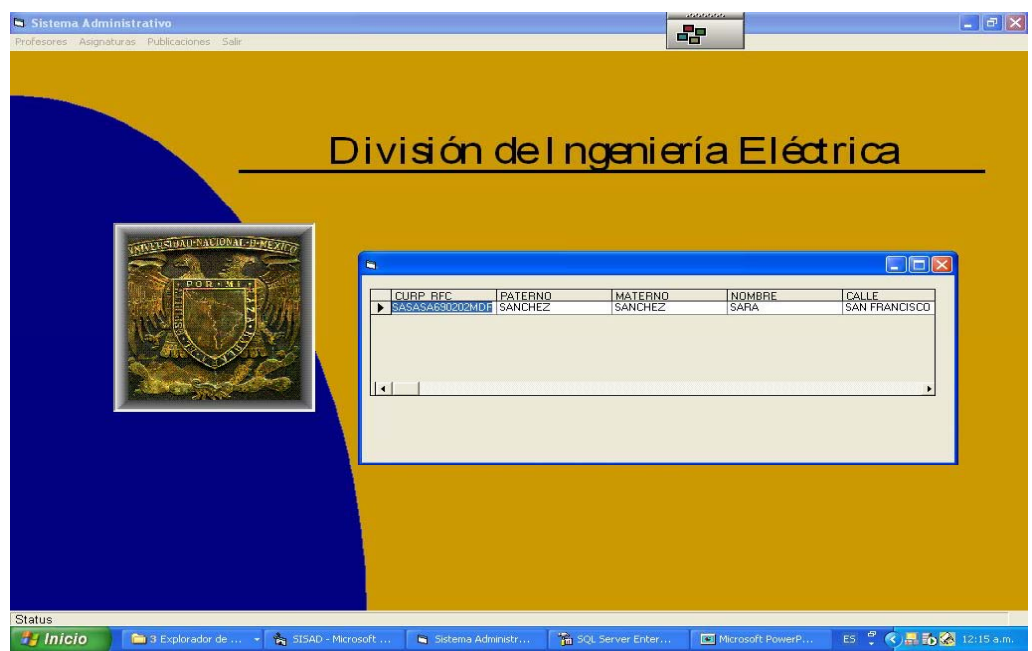

Figura 5.9 Muestra la información obtenida

.

Una vez que se a tecleado el CURP y este existe nos da el resultado con todos los datos que contiene, al pulsar sobre la celada correspondiente dicha información se muestra en la pantalla habilitando solo los botones de cambio ó baja para poder realizar cualquiera de las dos tareas que se desee.

# **C A P Í T U L O VI** *Conclusiones*

En relación al análisis realizado a los requerimientos planteados estos se concretaron ya que se diseñaron y desarrollaron los distintos módulos de la aplicación conforme a estos y a otras necesidades de los usuarios observadas en el departamento de Ingeniería en Computación. Se aplicó la metodología más adecuada, la de las bases de datos relacionales, para el desarrollo de la aplicación, con la cual se cubrieron todas las expectativas y requerimientos necesarios.

- Este sistema será de gran apoyo para el propósito que fue desarrollado, y a corto plazo deberá cumplir con todas las premisas que se plantearon al inicio del análisis y del diseño.
- El volumen de información que puede manejar dicho sistema será mucho mayor al manejado en forma manual con menor grado de error, así como el tiempo de respuesta será menor.
- La aplicación genera listados que permiten contar con la información deseada en forma estandarizada, confiable y de manera rápida y automatizada.
- Cabe mencionar que aunado a estas ventajas el volumen de información histórica que puede manejarse en este sistema es mayor y de más fácil acceso.
- Se debe tener en cuenta que todo sistema necesita un mantenimiento y que periódicamente debe realizarse un respaldo de la información.
- La capacitación en el uso de la aplicación no es complicada, es sencilla, ya que su uso esta basado en el maneo de menús que siguen un patrón simple.
- El desarrollo de la aplicación se centro en la modelación de los datos por lo que el mantenimiento de la aplicación no es complicado.
- La aplicación no necesita una infraestructura muy sofisticada en cuanto a equipo.

• La aplicación cuenta con al menos con un nivel de seguridad.

.

Por todas estas razones podemos concluir que el sistema cumplirá su objetivo que era el generar cualquier tipo de consulta sin tener que realizar una labor compleja para su uso, así como el poder obtener rápida y oportunamente la información requerida semestralmente y consultar datos generales en forma histórica.

Apéndice A *Conceptos de Bases de Datos*

## **A.1 El concepto de base de datos**

Existen varias definiciones acerca de lo que es una base de datos, una de ellas es la siguiente:

Una base de datos (BD) es un conjunto de datos relacionados entre sí almacenados físicamente en uno o más archivos. Su finalidad es la de servir a una o varias aplicaciones de la mejor manera posible. Los datos se almacenan de modo que sean totalmente independientes de los programas que los usan; esta independencia se debe tomar desde el punto de vista estructural y que refleje el flujo de la información. La idea básica en la implementación de una Base de Datos es que los mismos datos sean utilizados por la mayor cantidad de aplicaciones como sea posible en una forma sencilla.

#### **A.2 Las tres organizaciones básicas de bases de datos**

Existen tres tipos de organización básicos de sistemas de bases de datos; el relacional, el jerárquico y el de red. El relacional domina actualmente el mercado por ser el más versátil, es decir, es simple, general y sistemático. Una nueva generación de sistemas de bases de datos ha comenzado a aparecer en el mercado; los sistemas de bases de datos postrelacionales o multidimensionales, los cuales incorporan relaciones (bases de datos relacionales), orientación a objetos (bases de datos orientadas a objetos), jerarquías (bases de datos jerárquicas) y otras características interesantes. Otros sistemas de bases de datos incorporan estructuras espaciales. Esta nueva generación de sistemas de bases de datos tienden a ser más flexibles ya que es posible desarrollar e implementar con mayor facilidad geobases, bases de datos multimedia, bibliotecas digitales, bases de datos para el procesamiento de imágenes, robótica, VLSI, etc.

## **A.3 El modelo jerárquico**

Sólo puede representar relaciones jerárquicas en él; sin embargo, no es una limitación como podría parecer. Las estructuras jerárquicas son comunes en el mundo real. La mayor parte de los grupos de gentes organizados, como familias, negocios, clubes o gobiernos, emplean una estructura jerárquica. El nodo al principio de la jerarquía se llama raíz. Cada entidad que no sea la raíz puede conectarse hacia arriba con su padre y hacia abajo con su hijo; ningún hijo puede conectarse hacia arriba con su padre y hacia abajo con su hijo; además ningún hijo puede quedarse sin padre. La relación es de uno a muchos, la desventaja es que este tipo de modelo permite mucha duplicidad de información en sus nodos.

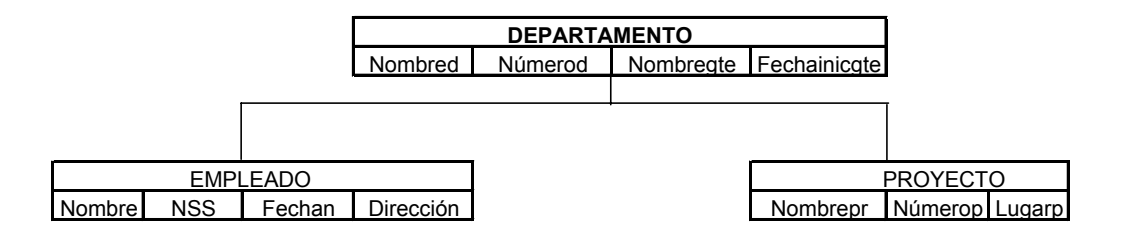

## **A.5 El modelo de red**

El modelo de datos de tipo red puede pensarse como una generalización del modelo jerárquico, para eliminar la restricción de que cada nodo debe de tener exactamente un padre, un hijo puede tener muchos padres. La relación es entonces de muchos a muchos. Las diferencias importantes con el modelo jerárquico son que un nodo puede existir sin necesidad de ser hijo de otro nodo y un nodo puede ser hijo de muchos nodos a la vez. La desventaja está en que si en la red existen muchos niveles estos resultan en detrimento de la eficiencia de ejecución del sistema que está usando la red.

La construcción más importante de este modelo es llamada conjunto y se usa para representar las relaciones; es una noción diferentes a la noción de conjunto en la matemática. Un conjunto en este modelo es una representación directa de una relación uno a muchos, que consiste de un registro llamado propietario de otros registros llamados miembros.

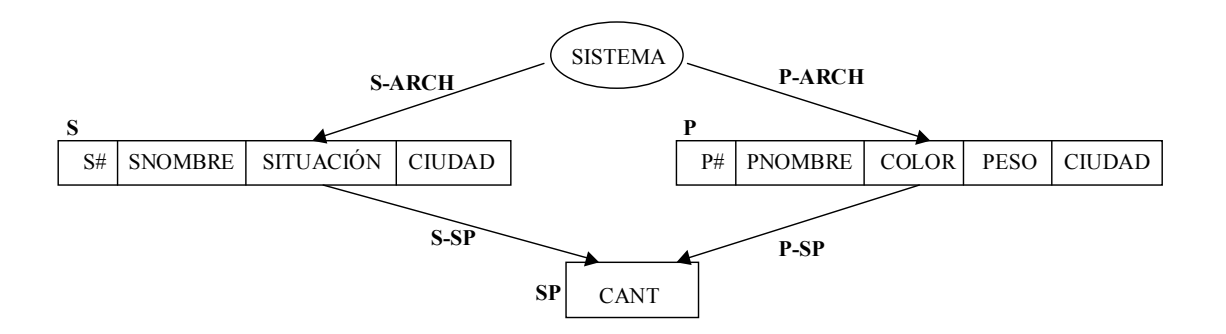

#### **A.6 Las bases de datos relacionales**

En el desarrollo e implementación de una aplicación de base de datos relacional no existe una distinción entre las etapas de análisis y diseño, básicamente estas son una sola. En este caso el analista y el usuario conjuntamente obtienen también los requerimientos de una posible solución. En esta etapa, el analista, utiliza una herramienta para modelar los requerimientos del usuario: los diagramas de entidad relación (DER). Estos diagramas son la base para preparar una serie de consultas a la aplicación de la base de datos mediante el lenguaje SQL (Structured Query Language), un lenguaje de enunciados de alto nivel que simplifica enormemente la programación de consultas a la base. De los diagramas de entidad relación es fácil observar que el número de consultas es finito y reducido, por lo tanto predecibles, sin embargo, el usuario final puede que no quiera que se implementen todas las posibles consultas, ya que algunas de estas nunca serán requeridas por diversas razones. Usualmente solo se implementan las consultas más frecuentes.

Los diagramas de entidad relación pueden someterse a un proceso conocido como de normalización. Este proceso elimina información redundante en las aplicaciones de bases de datos. Usualmente se aplican tres procedimientos de normalización: la primera, segunda y tercera forma normal. Una normalización exhaustiva puede que no sea conveniente ya que esto puede afectar el desempeño de la aplicación, por lo que hay que establecer algunos compromisos durante el proceso de normalización.

Las bases de datos de uso frecuente se mantienen en algún orden determinado: alfabético, numérico, por cuenta, etc. Este ordenamiento lo realiza el programador al crear la estructura de la base de datos para que resulte fácil el trabajar con los datos. Generalmente en una base de datos, ésta se organiza y se mantiene en una relación compuesta por filas y columnas (cabe mencionar que es la estructura básica de todos los DBMS actuales). Las filas de datos conocidas como registros se llaman TUPLAS y las columnas conocidas como campos se llaman ATRIBUTOS. Así, se podrá ver que cada tupla contiene varios atributos. Un atributo es un elemento componente de una tupla. La totalidad de los atributos integran una tupla.

#### **A.7 El modelo relacional**

El modelo jerárquico y de red comparten ciertas similitudes básicas: usan nodos o registros de almacenamiento para representar a las entidades. Las relaciones en ambos modelos se representan físicamente por ligaduras explícitas entre los nodos. El modelo relacional adopta un enfoque totalmente diferente: hay una sola construcción importante "la relación", que se usa para representar a las entidades. Además las operaciones básicas entre relaciones operan con las colecciones completas de relaciones más que tener que ver con cada una de ellas individualmente. El usuario tiene control sobre las consultas que se realizarán a la Base de Datos.

Este modelo está basado en que los datos se encuentran almacenados en tablas, que a su vez se relacionarán con otras tablas. La relación se establece al momento de consultar la base de datos.

Podría parecer que debido a que las relaciones en este modelo son solamente tablas el diseño de una base de datos relacional es meramente cuestión de especificar un conjunto de tablas que contenga todos los atributos requeridos. Sin embargo, en el desarrollo de estas bases de datos, llega a notarse que algunos diseños trabajan mucho mejor que otros en una aplicación en particular.

81

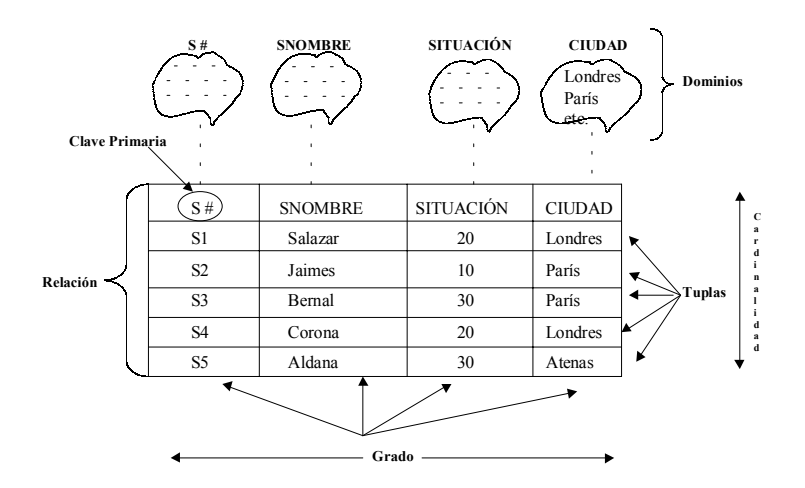

# **A.8 El Administrador del sistema de la base de datos**

El administrador del sistema de base de datos ofrece los siguientes beneficios:

- Independencia de datos físicos almacenados y una estructura lógica de la base de datos.
- Variedad y facilidad de acceso a todos los datos.
- Gran flexibilidad en el diseño de la base de datos.
- Reducción en el almacenamiento de datos y redundancias.

Los administradores de los sistemas de bases de datos permiten a los diseñadores estructurar la información y, así manejar cantidades muy voluminosas de datos y efectuar muchas operaciones simultáneas en ellos.

Un sistema debe considerar el soporte para el almacenamiento de cantidades muy voluminosas de datos durante un largo período, protegiéndolos contra accidentes ó utilización no autorizada y permitiendo el acceso eficiente para hacer consultas y modificar la base de datos.

El sistema de ofrecer a los usuarios crear otras bases de datos y especificar su estructura lógica de los datos por medio de un lenguaje especializado denominado lenguaje de definición de datos.

El administrador del almacenamiento consta de dos componentes:

**Administrador del Búfer:** Se encarga de la memoria principal. Obtiene bloques de datos del disco a través del administrador de archivos y selecciona una página de la memoria.

**Administrador de archivos:** Lleva un control de la localización de los archivos en el disco y a solicitud del administrador de búfer, obtiene el bloque ó bloques que contiene uno de ellos.

El administrador de consultas se encarga de convertir una consulta en una serie de peticiones de datos almacenados, denominadas tuplas.

El administrador de transacciones se encarga de ejecutar varias transacciones de manera simultánea, existen tres requisitos para su ejecución:

- **Consistencia:** Una base de datos generalmente tiene un concepto de un "estado coherente", en el cual la información cumple las expectativas que podamos tener.
- **Durabilidad:** Si la transacción ha cumplido su función el efecto no debería perderse en caso de una falla del sistema, incluso si la falla sobreviene apenas concluida la transacción.
- **Atomicidad:** Deberá realizarse la transacción completa o nada de ella.

• **Aislamiento:** Cuando dos ó más transacciones son ejecutadas al mismo tiempo, es preciso asilar sus efectos.

Apéndice B *Diagramas de Entidad Relación*

# **B.1 El modelo de datos**

Un modelo de datos consta de tres componentes principales:

• Estructuras

La estructura específica de qué manera están agrupados los campos de datos en unidades conocidos como registros.

• Operaciones

Los mecanismos de inserción, borrado, recuperación y modificación de datos están considerados dentro del componente de operaciones.

• Restricción

Las restricciones se usan para controlar las condiciones bajo las cuales un conjunto de datos particular puede existir, ser alterado, etc.

# **B.2 Diagramas de entidad relación (DER)**

Los DER son diagramas para identificar y modelar los principales objetos de interés (entidades) y sus interacciones generados por la actividad de la organización. Asimismo, establece las reglas del negocio que rigen estas situaciones.

En los DER's deberán utilizar los siguientes símbolos:

Entidad

Un rectángulo con un nombre representa una entidad

Profesores

Figura B.1 Representación de una entidad

El nombre indica la entidad que representa el rectángulo, en este caso a la entidad profesores

## **Atributos**

Una entidad tiene atributos, por ejemplo, para el caso anterior tenemos los siguientes atributos:

Nombre Teléfono RFC Correo-e Celular Etc.

Relaciones entre entidades

Las entidades no son objetos aislados, para que sean útiles deben estar relacionadas entre si. Como un ejemplo de esto considérese:

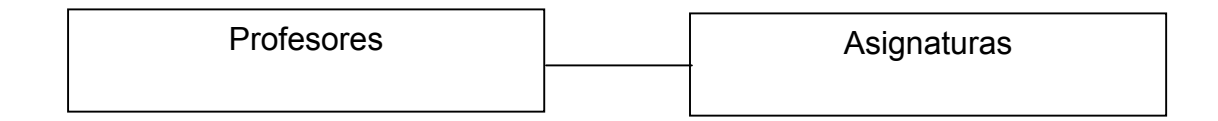

Figura B.2 Dos entidades relacionadas

La Figura B.2 muestra una relación, mediante la recta horizontal que las une, de alguna clase entre las entidades Profesores y Asignaturas.

# Cardinalidad

Las entidades al relacionarse unas con otras lo hacen mediante una cardinalidad: es decir, mediante una relación uno a uno, o una relación uno a muchos, o una relación de muchos a muchos.

La siguiente figura muestra una relación uno a uno entre dos entidades.

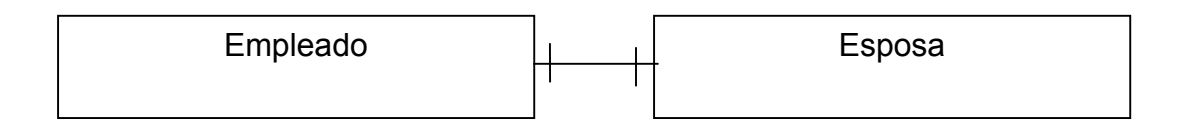

Figura B.3 Relación uno a uno entre dos entidades

La Figura B.3 muestra una relación de uno a uno entre las entidades Empelado y Esposa, evidentemente un Empleado tiene una Esposa y a su vez una Esposa tiene un Esposo, el Empleado. Las líneas verticales en los extremos de la línea recta horizontal.

La siguiente figura muestra una relación de uno a muchos entre dos entidades.

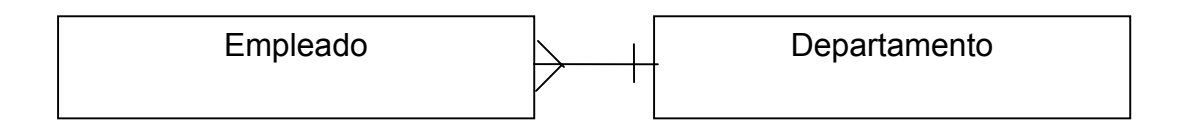

Figura B.4 Relación uno a muchos entre dos entidades

La Figura B.4 muestra una relación de uno a muchos entre las entidades Empelado y Departamento, evidentemente un Departamento tiene muchos Empleados y a su vez una Empleado pertenece a uno y solo un Departamento. Las líneas de "pata de gallo" del extremo izquierdo y la vertical en el extremo derecho indican que muchos Empleados pertenecen a un mismo Departamento.

La siguiente figura muestra una relación de muchos a muchos entre dos entidades.

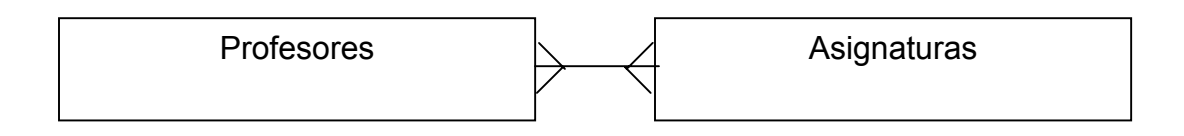

Figura B.5 Relación muchos a muchos entre dos entidades

La Figura B.5 muestra una relación de muchos a muchos entre las entidades Empelado y Asignaturas, evidentemente una Asignatura puede ser impartida por muchos profesores (una asignatura puede tener varios grupos, por ejemplo la asignatura de Bases de Datos puede tener cinco grupos), a su vez un Profesor puede impartir clases a los diversos grupos de varias Asignaturas. Obsérvese la notación de "pata de gallo" a ambos extremos de la línea horizontal que une a las entidades esto indica la relación de muchos a muchos entre ambas entidades.

Usualmente el diagrama DER de una relación de este tipo se transforma a un diagrama DER de la siguiente forma:

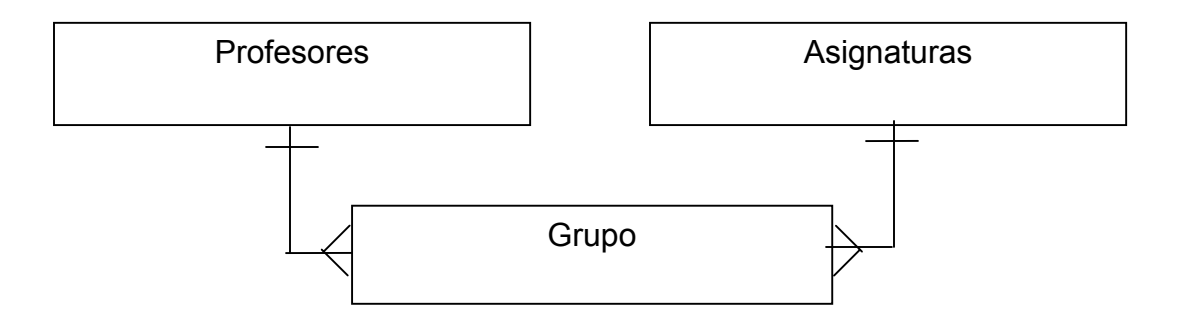

Figura B.5 Relación muchos a muchos entre dos entidades en la que aparece explícitamente la relación entre ellas.

Esta representación muestra explícitamente la relación entre las entidades Empleados y Asignaturas, la relación de Grupo. Nótese que un profesor puede impartir a muchos grupos y que una asignatura puede tener varios grupos. Por ejemplo, el profesor Juan Pérez puede impartir los grupos 3 de Base de Datos y 5 de Estructura de Datos. Por otra parte, una asignatura puede tener tres grupos, por ejemplo, la asignatura de Sistemas Operativos puede tener los grupos 1, 2 y 3. Por supuesto que un grupo, por ejemplo el grupo 4 de Base de Datos es impartido por uno y solo un profesor: Juan Pérez y un grupo pertenece a una y solo una asignatura, por ejemplo a la de Base de Datos.

Apéndice C *Normalización*

#### **C.1 Introducción**

El enfoque relacional posee bases matemáticas rigurosas que respaldan su teoría relacional, proporcionando simplicidad en las estructuras de datos utilizadas, lo que facilita su uso y modificaciones. Para poder obtener estas facilidades, el proceso de normalización es la clave.

Los objetivos del proceso de normalización son:

Eliminar en lo posible todos los datos que tengan anomalías Conservar toda la información Maximizar la flexibilidad

1. La estructura debe de ser tal que haya lugar para todos los datos requeridos.

2. La redundancia que pueda existir deberá ser causada por los elementos que son identificadores o llaves. Por lo que se debe tener cuidado de elegir aquellos que no estén sujetos a actualizaciones.

3. Los efectos indeseables son las anomalías que pueden presentarse en las operaciones de actualización, inserción y eliminación.

Las posibles anomalías son las siguientes:

**Anomalía de Inserción:** No cabe almacenar nueva información sobre una entidad en particular hasta que se establece su relación con otra entidad.

**Anomalía de Eliminación:** La eliminación de un solo registro puede ocasionar la eliminación de toda ocurrencia de una entidad.

**Anomalía de Actualización:** Si el valor de un atributo cambia, debe cambiar en los múltiples sitios donde se encuentra definido.

Esta capacidad de adaptabilidad de los cambios maximizan la independencia de uso particular de los datos.

La normalización requiere tres acciones sobre un atributo de una entidad. Estás son las siguientes:

# **C.2 Primera forma normal (1FN)**

Cualquier relación normalizada (una estructura de datos sin grupos repetitivos) está automáticamente en 1FN, no importa cuan compleja sea su llave o qué interrelaciones deban existir entre los elementos de datos componentes. Las relaciones en la primera forma normal pueden tener dos tipos de complejidad:

1. Si la llave principal es concatenada, algunos de los dominios no-llave pueden depender de una sola parte de la llave, y no de la llave completa.

2. Algunos de los dominios no-llave pueden estar interrelacionados.

Un ejemplo puede ser una estructura de PEDIDOS, que describe la compra de libros a la compañía CBM. Definiremos que un pedido consiste en el nombre del cliente, la fecha del pedido, el ISBN (código internacional) del libro pedido, el título, el autor, la cantidad de este título que ha sido pedida, y el importe total del pedido para un libro determinado. Podemos crear una relación normalizada:

LIBRO-PEDIDO(Cliente-Nombre, Pedido-Fecha, ISBN, Título, Autor, Cantidad, Precio Pedido-Total)

el subrayado indica que hemos elegido la llave concatenada Cliente-Nombre/Orden-Fecha/ISBN para identificar unívocamente cada pedido, haciendo una suposición razonable de que los clientes nunca piden el mismo libro dos veces el mismo día. Esta relación es de la Primera Forma Normal en virtud de que no contiene grupos repetitivos.

La primera complejidad que quisiéramos suprimir es el hecho de que varios de los dominios no-llave (Título, Autor y Precio) pueden ser identificados con solo parte de la clave, el ISBN, el nombre del cliente y la fecha del pedido no tienen importancia a ese efecto. Es decir, si se da el ISBN, se sabe el Título, Autor y Precio sin importar el Cliente-Nombre y Pedido-Fecha. Con respecto a la cantidad, la situación es diferente: para conocer la cantidad de cualquier pedido en particular, se deberán conocer los tres dominios que están concatenados para formar la llave.

En el vocabulario de normalización Cantidad es función completamente dependiente de la llave concatenada integra. Por otra parte, Título no es función completamente dependiente, ya que solo se necesita saber parte de la llave (ISBN) para conocer el Título.

Un dominio es función completamente dependiente si es dependiente de toda la llave. Es función dependiente, pero no completamente, si el valor del dominio puede ser determinado a partir de una parte e la llave. Este concepto nos permite definir la segunda forma normal.

## **C.3 Segunda forma normal (2FN)**

Una relación normalizada está en la segunda forma normal si todos los dominios no-llave son funciones completamente dependientes de la llave principal. Libro-Pedido aunque es 1FN no es 2FN en la forma en que se encuentra. Para que Libro-Pedido sea 2FN debe librarse de la dependencia funcional parcial. Esto puede hacerse sacando los dominios que describen el libro y poniéndolos en una relación separada:

PEDIDO (Cliente-Nombre, Orden-Fecha, ISBN, Cantidad, Orden-Total) Libro ISBN, Título, Autor, Precio)

Pedido está ahora en segunda forma normal; cada uno de los dominios no-llave (Cantidad, Pedido-Total) solo pueden especificarse se conoce completamente la llave concatenada; es decir, todos los dominios no-llave son funciones completamente dependientes de la llave principal.

Podemos simplificar más aún, porque Pedido todavía tiene una complejidad escondida dentro de ella; Cantidad y Pedido-Total no son mutuamente independientes. Para cualquier Precio dado, la Cantidad determina el Pedido-Total. Luego Pedido-Total es función dependiente de Cantidad.

## **C.4 Tercera forma normal (3FN)**

Una relación normalizada está en la tercera forma normal si:

1. Todos los dominios no-llave son funciones totalmente dependientes de la llave principal y también

2. Ningún dominio no-llave es función dependiente de cualquier otro dominio nollave.

Así, para transformar una relación 2FN a una relación 3FN se deben examinar cada uno de los dominios no-llave para ver si son independientes de cada uno de los otros dominios no-llave y suprimir cualquier dependencia mutua. En el caso de Pedido vemos que Pedido-Total es un elemento de datos redundantes, debido a que puede ser calculado. Así, podemos suprimirlo totalmente y expresar cada pedido por medio de dos relaciones, ambas en 3FN:

Libro-Pedido(Cliente-Nombre; Pedido-Fecha, ISBN, Cantidad) Libro ISBN, Título, Autor, Precio)

Algunas veces solo podemos obtener la relación 3FN expresando la dependencia entre los dominios no-llave como una relación separada. Supongamos que tenemos una relación como la siguiente:

Proyecto-Asignar (Empleado-No., Teléfono, Sueldo-Por Hora; Proyecto-No., Fecha-Finalización)

La relación se utiliza para proveer la asignación de los empleados temporarios a los proyectos.
Apéndice D *Compendio del Manual Técnico*

## **D.1 Introducción**

El presente manual técnico es sólo un compendio que describe los elementos principales de la aplicación de la base de datos (SISAD). Los cuales se obtuvieron a lo largo del desarrollo de la misma.

## **D.2 Software utilizado**

- 1. Interfaz de usuario: Visual Basic 6.0
- 2. Sistema de base de datos: SQL Server 7.0
- 3. Sistema operativo: Windows 2000 Family Server (NT)

## **D.3 Diagrama funcional**

El siguiente diagrama funcional exhibe la organización jerárquica de los menús en la aplicación.

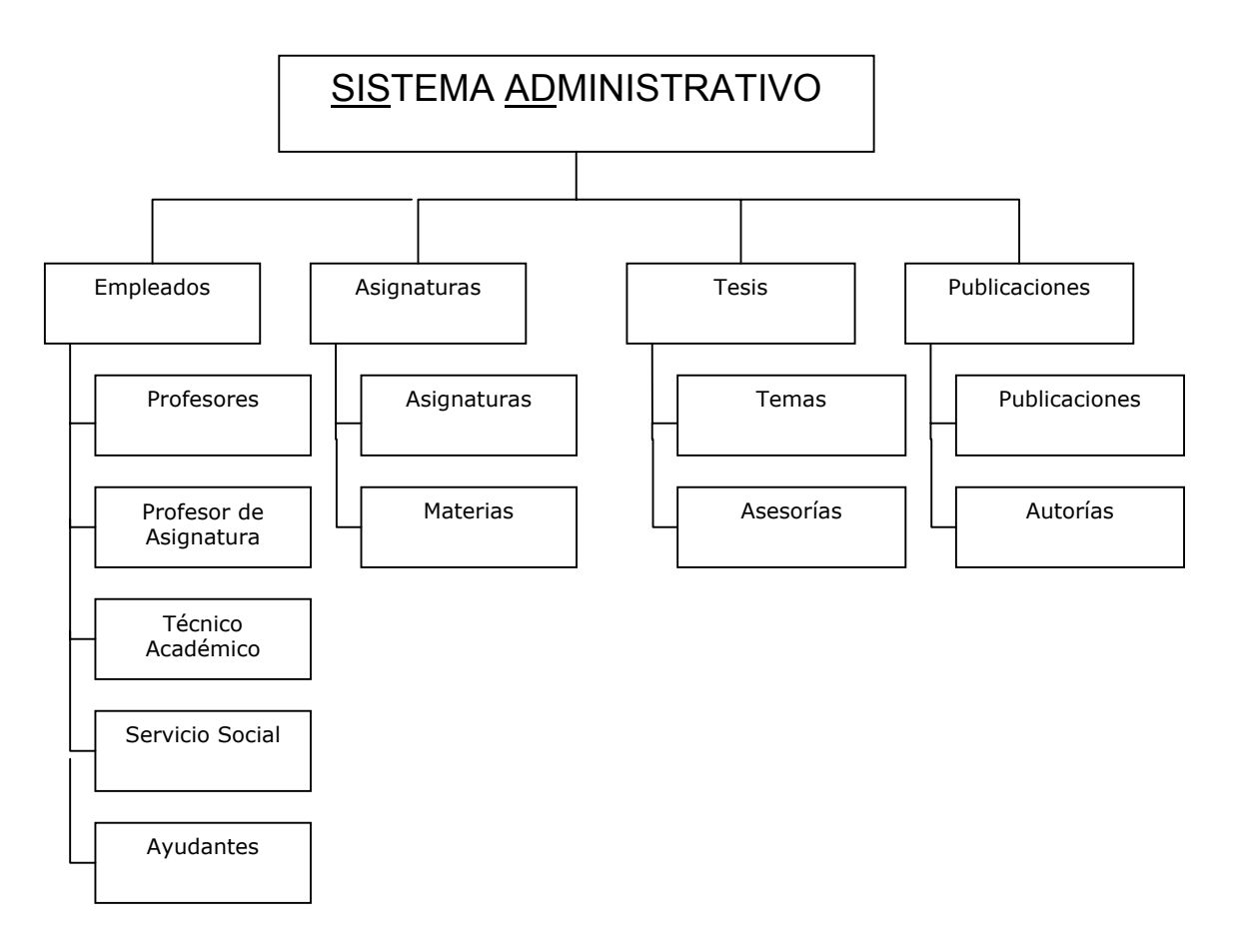

## **D.4 Los diagramas de entidad relación**

Los siguientes son los diagramas de entidad relación de la aplicación SISAD.

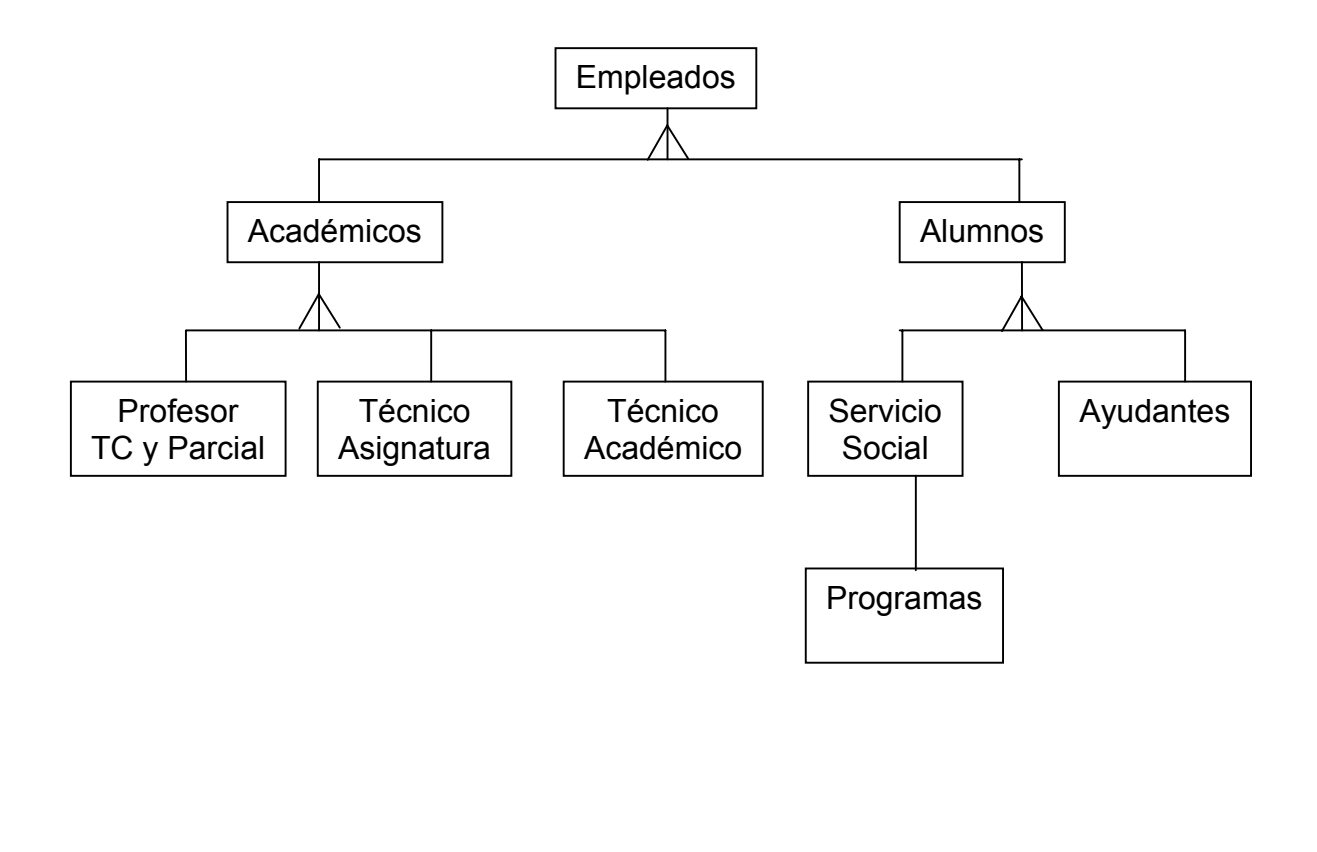

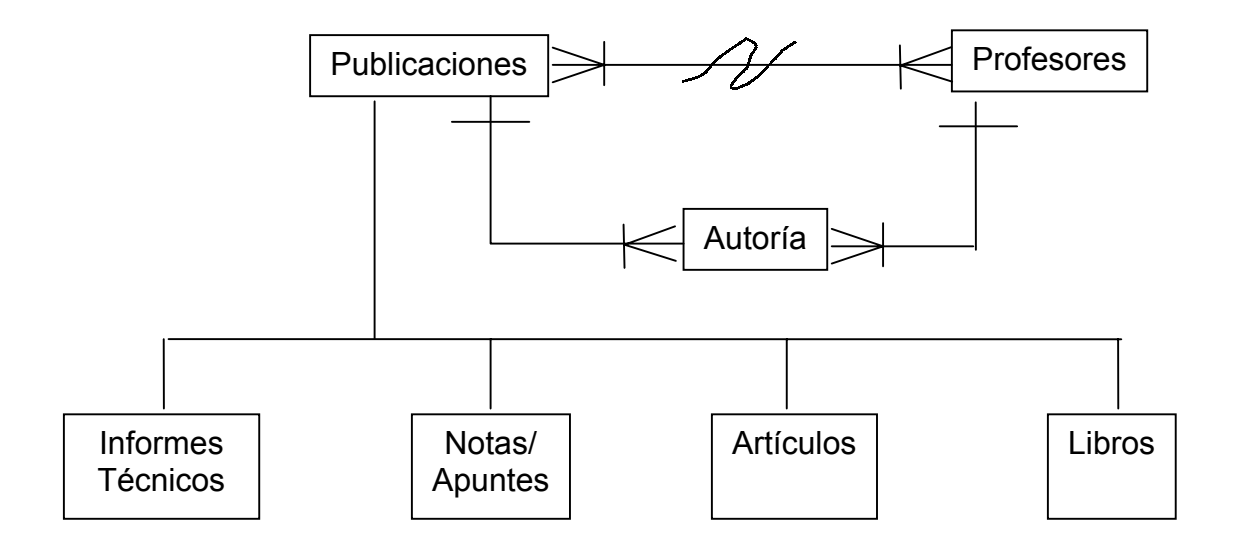

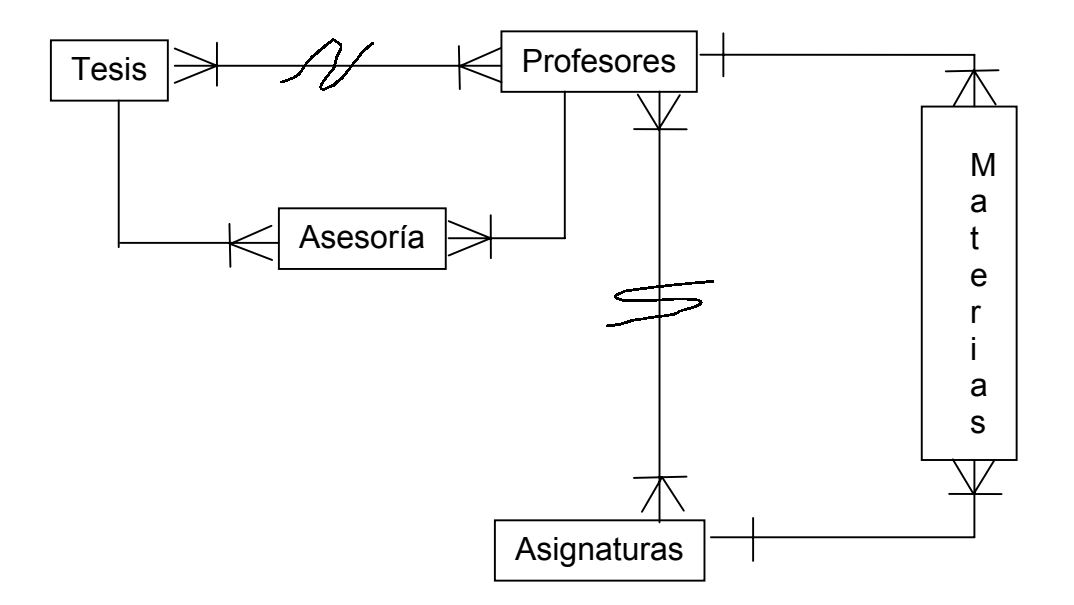

## **D.5 El esquema de la aplicación**

A continuación se presentan los esquemas de la aplicación SISAD, los cuales se obtuvieron a partir de los diagramas entidad relación anteriores.

Esq\_EMP\_PROF( curp, rfc, nombre, ap\_pat, ap\_mat, calle, num\_ext, num\_int, colonia, cp, tel\_particular, tel oficina, celular, nacionalidad, sexo, edo\_civil, sueldo, sobre\_sueldo, beca, categoría, num\_empleado, prof\_carreraydef, num\_cubiculo, ) Esq\_EMP\_SERVSOCIAL( Curp, Rfc, Nombre, ap\_pat, ap\_mat, calle, num\_ext, num\_int, colonia, cp, tel particular, tel\_oficina, celular, nacionalidad,

sexo, edo\_civil, num\_horas, num\_actividades, fecha\_inicio, fecha final, semestre\_cursado carrera, Aprobado, fecha\_entrega\_carta, observaciones, programa\_ss  $\lambda$ Esq\_EMP\_AYUDANTES( Curp, Rfc, Nombre, ap\_pat, ap\_mat, calle, num\_ext, num\_int, colonia, cp, tel\_particular, tel oficina, celular, nacionalidad, sexo, edo\_civil, num horas, num\_actividades, fecha\_inicio, fecha\_final, semestre\_cursado, carrera, Aprobado, fecha\_entrega\_carta, num\_proyectos, profesor\_asignado, actividades, observaciones, )

Esq\_EMP\_TECNICO\_ACADEMICO( Curp, Rfc, Nombre, ap\_pat, ap\_mat, calle, num\_ext, num\_int, colonia, cp, tel\_particular, tel oficina, celular, nacionalidad, sexo, edo\_civil, sueldo, categoría, num\_empleado, num\_horas,  $\lambda$ Esq\_AUTORIA( Curp, rfc, identificador, num\_empleado  $\lambda$ Esq\_PUBLICACIONES( titulo libro, identificador, editorial, fecha\_publicación, palabra\_clave, pais\_origen\_autor ) Esq\_ASIGNATURAS( cve\_asignatura, nom\_asignatura, con\_o\_sin\_lab, hrs impartidas sem,

observaciones

)

Esq\_MATERIAS( Curp, Rfc, Creditos, Salon, Horario, dias\_clase, grupo, vacantes, cve\_asignatura )

Esq\_TESIS(

cve\_tesis, nom\_tesis, tema )

Esq\_ASESORIA(

Curp, Rfc, cve\_tesis, num\_tesistas, fecha\_presentación, director )

Esq\_TEMAS(

cve\_tema, descripción )

# **D.6 Las tablas de la aplicación SISAD**

## **EMP\_PROF**

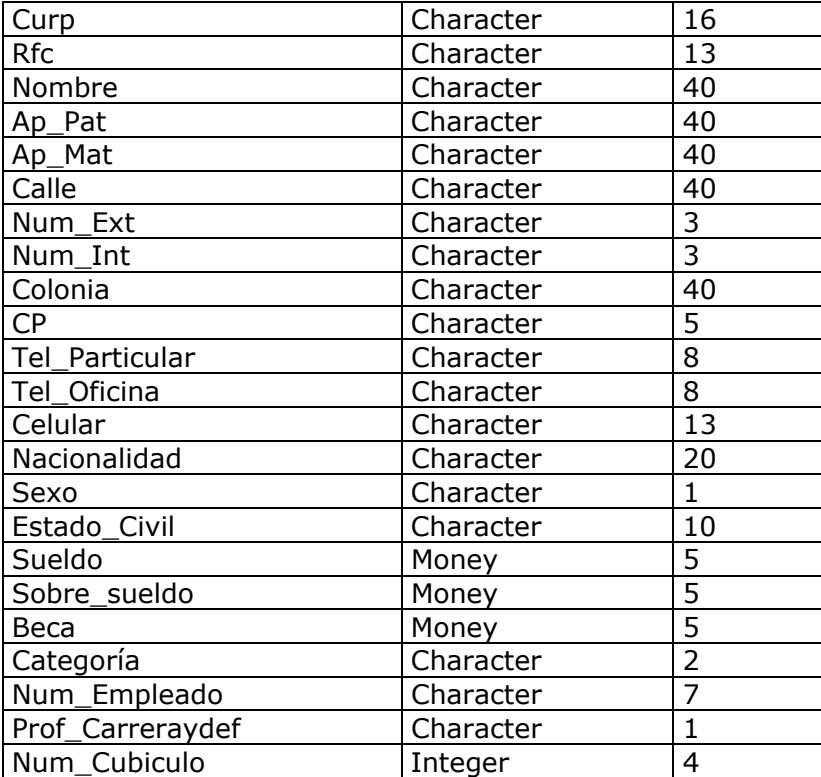

## **EMP\_SERVSOCIAL**

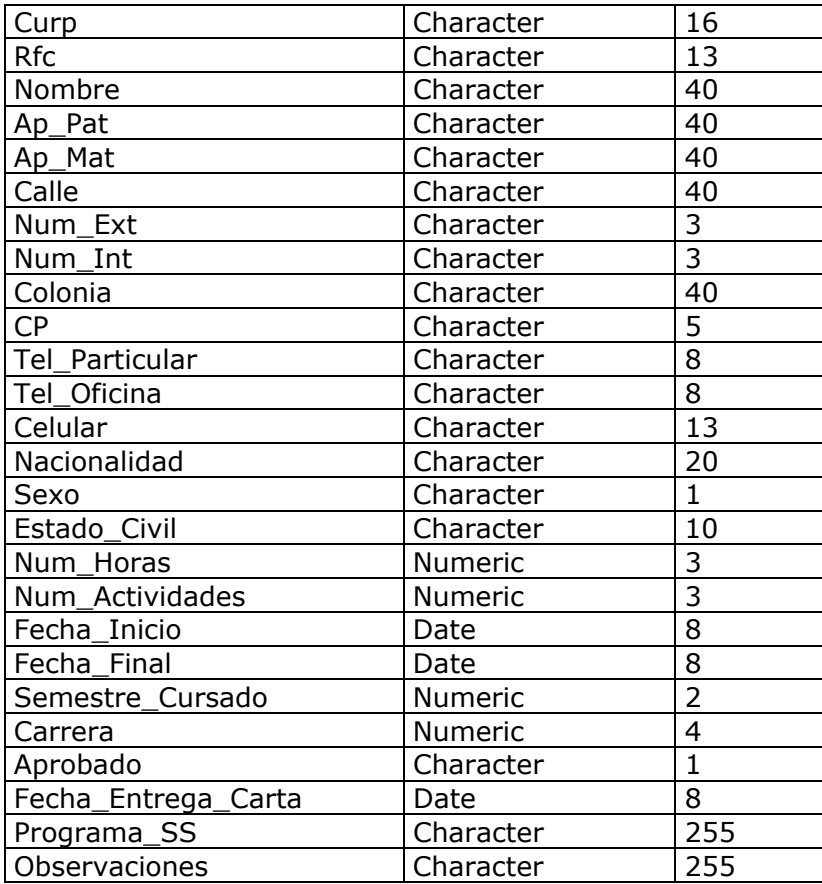

### **EMP\_AYUDANTES**

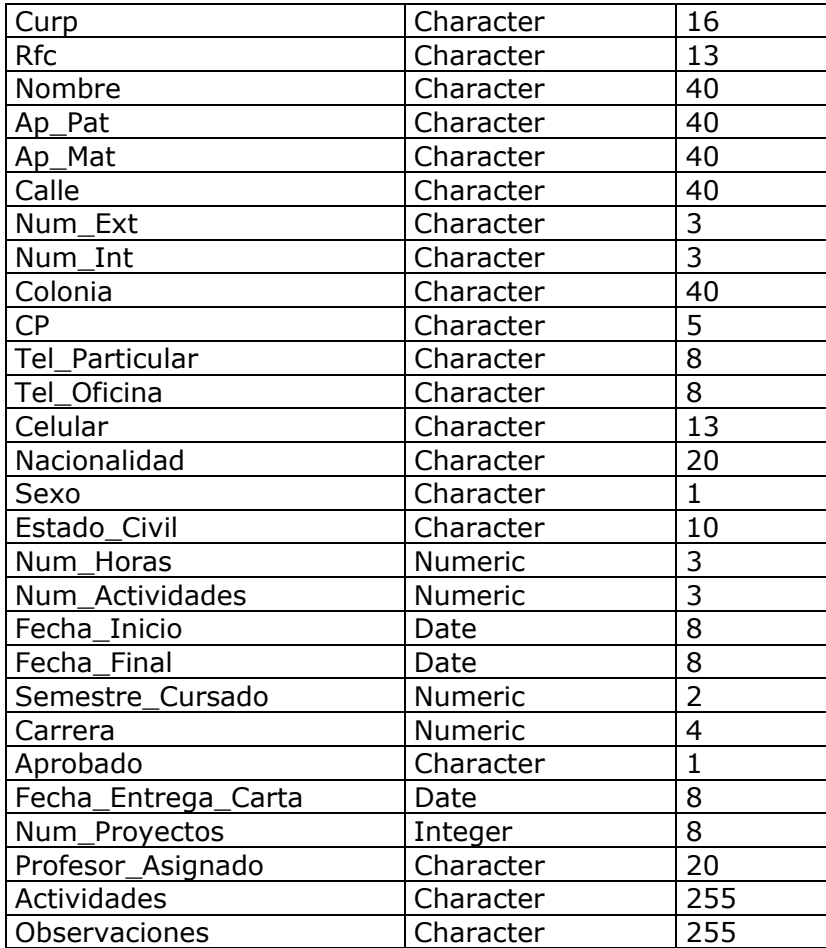

## **EMP\_ASIGNATURA**

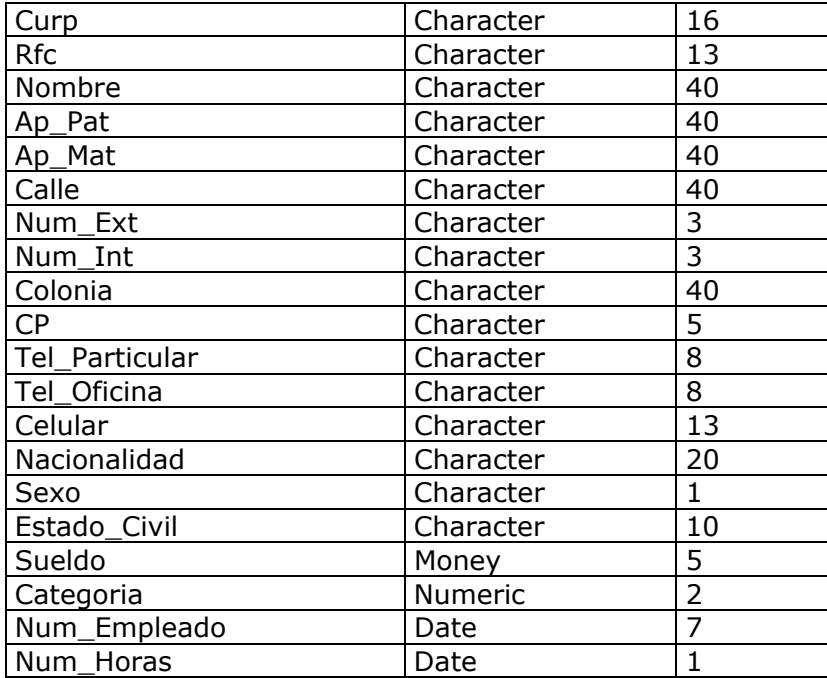

## **EMP\_TECNICO\_ACADEMICO**

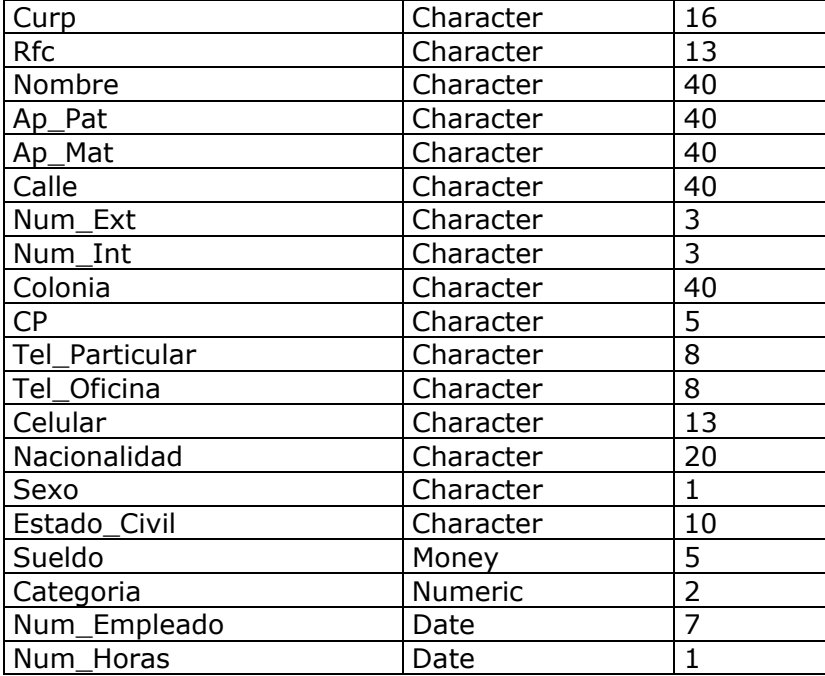

#### **AUTORIA**

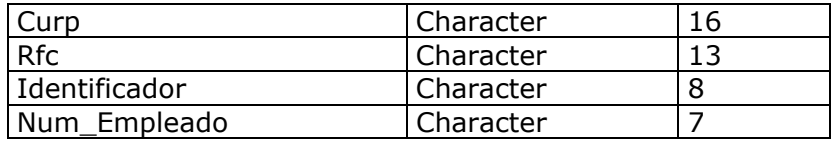

#### **PUBLICACIONES**

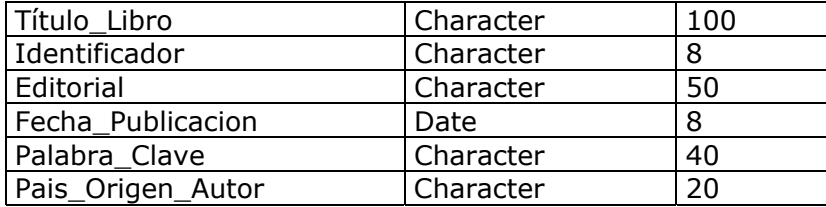

#### **ASIGNATURAS**

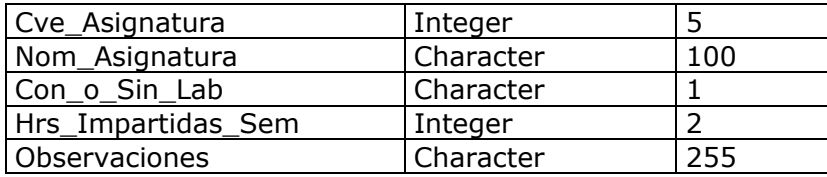

#### **MATERIAS**

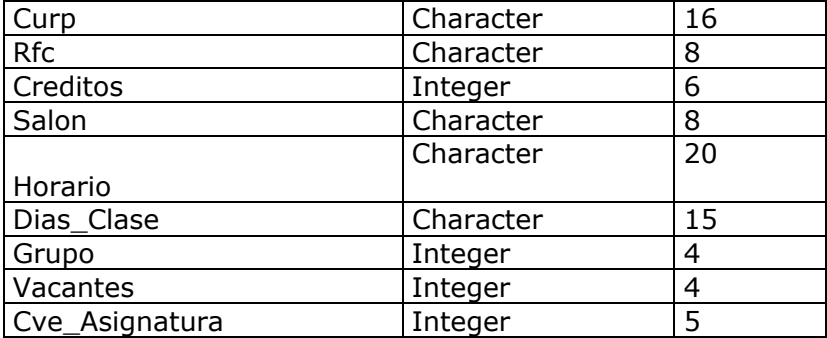

#### **TESIS**

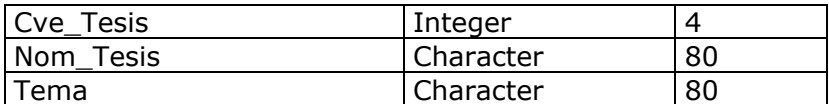

#### **ASESORIA**

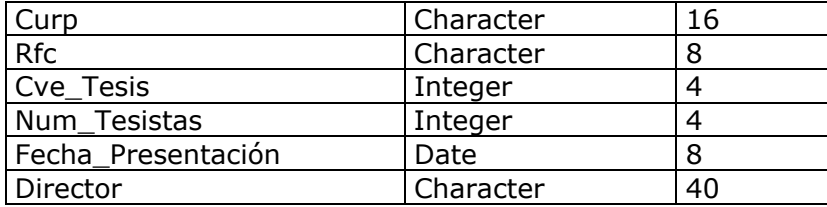

#### **TEMAS**

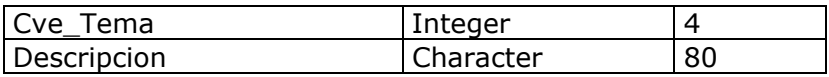

Bibliografía

- 1. Mendelzon Ale *Introducción a las bases de datos relacionales* Pearson Educación, 2000
- 2. Martín, James *Computer Data-Base Organization, 2da edición* Prentice Hall, 1977
- 3. Weldon, Jay-Louise *Data Base Administration* Plenum Press, 1983
- 4. Bischoff, Joyce *Data Warehouse* Prentice Hall, 1977
- 5. Piattini, Miguel Mario *Fundamentos y modelos de Bases de Datos* Alfaomega rama, 1999
- 6. Stanek, William R. *SQL Server 2000:Manual del administrador* McGrawHill, 2001
- 7. Coffman, Gayle *SQL Server7: Manual de referencia* McGrawHill, 1999
- 8. Vaughn, William R. *Visual Basic & SQLServer* Microsoft Press, 1997
- 9. Ceballos, Francisco Javier *Enciclopedia de Visual Basic 4* Computec ra-ma, 1996
- 10. Ceballos, Francisco Javier *Visual Basic versión 5: Curso de programación* ra-ma1997
- 11. González, Alfons *Visual Basic: Programación cliente/servidor* alfaomega ra-ma, 1999
- 12. Grupo EIDOS *Visual Basic 5: Técnicas y aplicaciones* Computec ra-ma, 1999

13. Sceppa, David *Programación avanzada con ADO* McGrawHill, 2000

14. Smith Curtis y Michael Amundsen *Aprendiendo Programación de bases de datos con Visual Basic 6* Pearson Prentice Hall, 1999